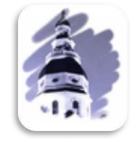

# 2018 User Guide General Assembly of Maryland Website

Office of Information Systems Printed January 9, 2018

## **Table of Contents**

| General Assembly of Maryland Website                                                    | 1  |
|-----------------------------------------------------------------------------------------|----|
| GAM Home page or Home tab                                                               | 2  |
| Tabbed Navigation                                                                       | 2  |
| Utility Bar- All Tabs                                                                   |    |
| Find Legislation section- Home Tab                                                      |    |
| About the General Assembly - Home Tab                                                   | 5  |
| Active Topics - Home Tab                                                                | 6  |
| Website Extensions - Open Legislative Data Download Instructions                        | 5  |
| What's Happening Now - Home Tab                                                         | 7  |
| What's Happening NOW - Session Status                                                   | 7  |
| What's Happening Now – live Committee testimony                                         | 8  |
| What's Happening Now – live Committee testimony – Senate or House Committee links       | 9  |
| Device Support for Live Streaming and On-Demand Playback                                |    |
| Tracking Legislation - Main                                                             |    |
| Tracking Legislation – Sign Up                                                          |    |
| Tracking Legislation - Email Verification                                               |    |
| Tracking Legislation – Sign In                                                          |    |
| Managing Your Subscription – Main                                                       | 14 |
| Managing Your Subscription - Create a Report                                            | 14 |
| Managing Your Subscription - Manage Existing Tracking Lists and Create Additional Lists |    |
| Managing Your Subscription - Change My Subscription Password                            |    |
| Managing Your Subscription - Cancel My Subscription                                     | 16 |
| Managing Your Subscription - Sign In As A Different User                                |    |
| Search                                                                                  |    |
| Schedules Tab                                                                           |    |
| Legislation by Session Tab                                                              | 21 |
| Legislation by Session - Look Up Bill Number                                            | 23 |
| Legislation by Session - Look Up By Sponsor                                             | 25 |
| Budget Tab                                                                              | 26 |
| Statutes Tab                                                                            | 28 |
| Legislators Tab                                                                         |    |
| Legislators Tab - Member Pages                                                          |    |
| Committees Tab                                                                          |    |
| Publications Tab                                                                        |    |
| Legislative Services Tab                                                                |    |

## GENERAL ASSEMBLY OF MARYLAND WEBSITE

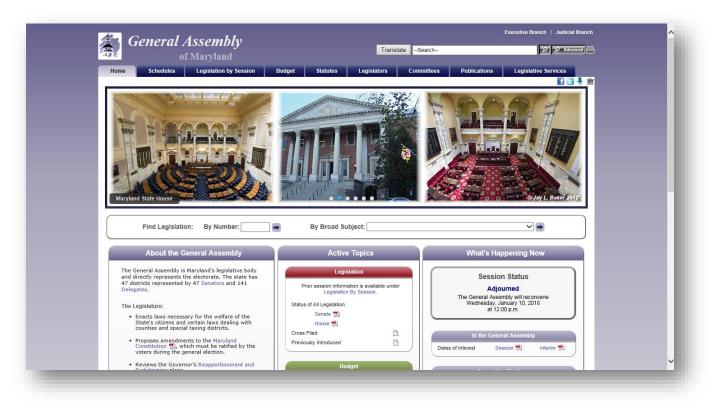

Figure 1 - GAM Website

The General Assembly of Maryland (GAM) has maintained a public web presence since 1996. The website was redesigned for the 2013 Session and updated for the 2018 Session. The GAM website contains information for • Make the site easy to navigate for all current and past legislative sessions. The Legislative Data Systems Advisory Committee approves, along with the Speaker and President, information that • Maintain a modern look. appears on the GAM website. The Department of Legislative Services and • Organize information so that it can be Legislative Audits (OLA) also maintain websites containing information, reports, and other materials of legislative interest. The DLS website is • Make the site usable with all popular accessible through a link on the GAM website and the OLA website is accessible from the DLS website.

The GAM website content changes from time to time and what follows describes in general what the site contains currently and how to navigate the site. You should remember that there may be multiple ways to get to the same content and you should explore until you find the way that works best for you.

### Our goals are to:

- users.
- easily found.
- browsers and on all popular devices.

#### GAM HOME PAGE OR HOME TAB

When connected to the Internet, click on the Internet Explorer Icon on the desktop, or type the following address (http://mgaleg.maryland.gov) into the Address Bar and then press enter to display the GAM website's home page.

Note: On certain pages, for example the Schedules page, you will see an Expand or Collapse control in the About sections. Click the controls ( $\neg$  More) or (Less  $\land$ ) to expand or collapse the topic.

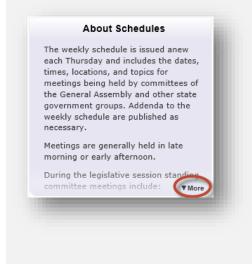

| Find Legislation: By Number:                                                                                                    | By Broad Subject:                                                                                                    | ¥ 🖷                                                                                                    |
|----------------------------------------------------------------------------------------------------|----------------------------------------------------------------------------------------------------|----------------------------------------------------------------------------------------------------|
| About the General Assembly                                                                                                    | Active Topics                                                                                                    | What's Happening Now                                                                                                    |
| The Group Assembly is Naryhoft legislative body<br>detectly approach the destructs. The base has<br>a detective approach the destructs in the base<br>observations and the second second second second<br>detective approach and the second second second<br>second second second second second second second<br>second second second second second second second second<br>second second second second second second second second<br>second second second second second second second second<br>second second second second second second second second<br>second second second second second second second second second<br>second second second second second second second second second<br>second second se | Legislation<br>Procession phomators is available under<br>Legislation by Season.<br>Status et All Legislation<br>Season 20<br>House 10<br>Close Fild<br>Previously introduced                                                                                                    | Session Status<br>Ajourned<br>The Gener Assently with secone<br>weeks and the secone<br>weeks and the secone<br>with the General Assentia<br>Dates of Interes Session The Intere The                                                                                                    |
| Access the Governor's Responsionment and<br>accession programs are set on the 90 calendar draws<br>the set of the set of the 90 calendar draws<br>phases to be a from the that 200 calendar draws<br>the set of the set of the set of the set<br>accession of the set of the set of the set<br>accession of the set of the set of the set<br>accession of the set of the set of the set<br>accession of the set of the set of the set<br>of the set of the set of the set of the set<br>of the set of the set of the set of the set<br>of the set of the set of the set of the set<br>of the set of the set of the set of the set of the<br>set of the set of the set of the set of the set of the<br>set of the set of the set of the set of the set of the<br>set of the set of the set of the set of the set of the<br>set of the set of the set of the set of the set of the<br>set of the set of the set of the set of the set of the<br>set of the set of the set of the set of the set of the<br>set of the set of the set of the set of the set of the<br>set of the set of the set of the set of the set of the<br>set of the set of the set of the set of the set of the<br>set of the set of the set of the set of the set of the set of the<br>set of the set of the set of t                        | Designi       Spending Alforsbothy     Interm Report       Highlinghtod       Wasser Properts 2015 Lapadities reserves       Massaria Properts 2015 Lapadities reserves       Bedancing       Education Commissions       2114 Centres School       Presidies Commission       School       Presidies Commission       School       Presidies Commission       School       Presidies Contension | Committee Mexicitings Provides Committee Meetings Stratus Committees Provide Committees Provide Committees Provide Provide Pro |
| The Logislative Process 🗟<br>Maryland General Assembly Personnel Guidelines 🗟<br>Maryland General Assembly Anti Harasament Policy and<br>Procedures 🐩                                                                                                    | Righly Searched<br>550074 - Crimital Lae - Freams Crime - Dump<br>Dock<br>50001 - Holden M. Lähnste Medical Cannello<br>Commession Referm Act<br>Imatures - Hastille (C)<br>Alternature (Crimers)<br>- Alternature (Crimers)                                                                                                    | Judical Threadlogs Senate Executive Networking Appropriation Capital Model Capital Model Education and Economic Development Health and Scied Services Public Safety and Administration Transactional and the Economic                                                                                                    |
| Track tens of interest     Open squarks data     Noice my sphare     Old Video hutures                                                                                                    | Approhia                                                                                                    | Transportation and the Annument<br>Economic Marks<br>Environment and Transportation<br>Headh and Concentre Operations<br>Judicary<br>Warys and Marks<br>House Rules and Executive Internations<br><u>Der Dher Hearting Boom</u> <u>On Akr</u><br>HOB Hearing Room 142<br>Joant Hearing Room 1                                                                                                    |

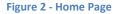

#### **TABBED NAVIGATION**

Use the tabs at the top of the GAM website to navigate to the section of the website that you are most interested in. Some sections, for example the **Schedules and Budget** tabs are further subdivided into subsections using a second row of tabs. This allows users and visitors to drill down and find specific information or content related to the main tab's heading.

|                     |                   |            |         |                    |             |              |                | 🖸 🕒 🖡 🏛 |
|---------------------|-------------------|------------|---------|--------------------|-------------|--------------|----------------|---------|
| <br>Operating Budge | et Capital Budget | Session Se | chedule | Spending Affordabi | lity Recent | Publications | Budget Process |         |
|                     |                   |            |         |                    |             |              | _              |         |
|                     |                   |            |         |                    |             |              |                |         |

#### **UTILITY BAR- ALL TABS**

The **Utility Bar** provides users and visitors with links to *Facebook* and *Twitter*. This allows you to share legislative information using these social networks. The bar also provides quick access to the *Find and Contact My Legislator* form, which users and visitors can submit to find their elected representatives at the state and federal levels, as well as, contact state representatives.

**Note:** The **Tracking Legislation Tool** <sup>‡</sup> is available from the home page for users to sign up, sign in, or renew their tracking subscriptions.

|  | 🖬 🕒 🔻 | Ŵ |
|--|-------|---|
|  |       |   |
|  |       |   |

Figure 4 - Utility Bar

#### FIND LEGISLATION SECTION- HOME TAB

The **Find Legislation** fields allow users to search for legislation by **Type** and **Number** or by **Broad Subject** (e.g. Family Law, Gaming, etc...). See the table below for search formats.

| Find Legislation: By Number: hb1  By Broad Subject: | F | ind Legislation: | By Number: hb1 | ] 🔿 | By Broad Subject: |  |  |
|-----------------------------------------------------|---|------------------|----------------|-----|-------------------|--|--|
|-----------------------------------------------------|---|------------------|----------------|-----|-------------------|--|--|

#### Figure 5 - Find Legislation Fields

| Formats for Leg               | gislation by Type | Broad Subject List                                                                                                    |
|-------------------------------|-------------------|----------------------------------------------------------------------------------------------------|
| Senate Bills                  | sb#               |                                                                                                    |
| House Bills                   | hb#               | Alcoholic Beverages - Statewide Bills - (A1)<br>Alcoholic Beverages - Local Bills - (A2)                                                                                                    |
| Senate Resolutions            | sj#               | Operating Budget - (81)<br>State Debt (Bond Bills) - (82)<br>Local Debt (Bond Bills) - (83)                                                                                                    |
| House Resolutions             | hj#               | Prior Authorizations - (64)<br>Capital Budget - (85)<br>Corporations and Associations - (C1)                                                                                                    |
| Senate Simple Resolutions     | ss#               | Business Regulation and Occupations - (C2)                                                                                                    |
| House Simple Resolutions      | hs#               | Insurance - Other than Health - (C4)<br>Utility Regulation - (C5)<br>Horse Racing - (C6)                                                                                                    |
| Chapters                      | ch#               | Gaming - (C7)<br>Economic and Community Development - (C8)<br>Court Personnel - Statewide - (D1)                                                                                                    |
| Joint Resolutions             | jr#               | Courts and Court Personnel - Local - (D2)<br>Civil Actions and Procedures - (D3)<br>Family Law - (D4)                                                                                                    |
| Note: Leading zeros are not r | equired.          | Human Relations - (D5)<br>Criminal Law - Substantive Crimes - (E1)<br>Criminal Law - Procedure - (E2)<br>Juvenile Law - (E3)<br>Public Safety - (E4)<br>Primary and Secondary Education - (F1)<br>Higher Education - (F2)<br>Education - Local Bills - (F3)<br>Community Colleages - Local Bills - (F4)<br>Education - Miscellaneous - (F5) |

Table 1

A search for legislation, by number, will redirect users to the legislation's page, as shown in Figure 6 below. Here you will find a **Summary** of the legislation including (Synopsis, Fiscal Analysis, etc...), any legislative **Documents** associated with the legislation including (Bill text for 1<sup>st</sup> and 3<sup>rd</sup> reader, analysis documents, amendments, vote, etc...), and the **History** of the legislation as it proceeds through the legislative process

**Note:** Users will find an additional bill query field, as shown in Figure 6 below, embedded on the resulting legislation page. This provides users with the ability to continue searching for legislation quickly without having to return to the Home page.

A **Broad Subject** search will generate a sortable table of related bills on the subject.

After locating a piece of legislation, user can click the *Tracking Tool* shot the **Utility Bar** to add the legislation to an existing tracking list or lists. Users must be signed in to take advantage of this feature. Please see note below.

The tracking system also allows users to maintain one or more lists of legislation and create status reports from these lists. See the "**Managing Your Subscription – Main**" section on page 14 to learn more about how to manage a list(s).

**Note**: To take advantage of the **Tracking** feature **you must complete a tracking subscription and then sign in**. See the **"Tracking Legislation – Sign Up"** section on page 11 for more details.

To view and listen to testimony about a current piece of legislation, on the Summary Tab next to the Committee(s): row, click the camera icon(s) on its legislation page.

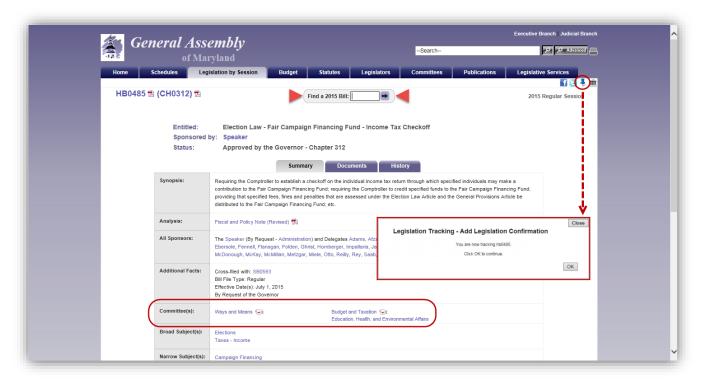

Figure 6 – Legislation Page

### **ABOUT THE GENERAL ASSEMBLY - HOME TAB**

In this section of the GAM website, you will find general information about the General Assembly of Maryland. It contains internal links to other pages on the GAM website, external links to other websites like Reapportionment and Redistricting, and links to publications.

#### WEBSITE EXTENSIONS

**Track items of interest**: Users can track legislation as it progresses through the legislative process. See *"Tracking Legislation - Main"* on page 11 for more info.

**Open** Legislative Data: Users can use this link to download a Comma Separated Value (.csv) file containing information about all current Session legislation. See the instruction below.

**Voice** My Opinion: Users can find and contact their **elected representatives** via email by simply entering the appropriate information and submitting the address search form.

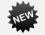

Video tutorials: Learn how to find specific content on the General Assembly of Maryland's website.

#### WEBSITE EXTENSIONS - OPEN LEGISLATIVE DATA DOWNLOAD INSTRUCTIONS

To perform a Legislative Data Download, follow the steps enumerated below using Internet Explorer.

- On the GAM Home page, at the bottom of the What's Happening Now section, click the Open Legislative Data link.
- 2. This will display the **Open Legislative Data Download** dialog box.
- 3. Click the download button next to the current or a prior year.
- 4. This will display a Windows Internet Explorer dialog box.
- Select Open to automatically open the file within your default spreadsheet or database application, or the Save As option to save the file local to your hard drive. If you selected Save As, select the network or local folder to store the (BillMaster.csv) file in and then click Save.
- 6. This will return you to the **Open Legislative Data Download** dialog box.
- 7. Click **Close** to close this dialog box.

| Open Legislative E                           | Data Download                                                                                                    |
|----------------------------------------------|----------------------------------------------------------------------------------------------------|
|                                              |                                                                                                    |
| You are about to download                    | a "comma-separated values" (CSV) file.                                                                                                    |
| synopsis, committee assig                    | ion such as number, sponsor, title, legislative status,<br>nments, legislative history, hearing dates, etc for each piece<br>rring the selected legislative session.                    |
| consumer and business ap                     | mat: CSV is a common file format, widely supported by<br>pplications and is used to move data between programs. The<br>mported into Excel, a text editor, or any other application that |
| 2018 Regular Session                         | Unavailable at this time.                                                                                                    |
|                                              |                                                                                                    |
| 2017 Regular Session                         |                                                                                                    |
| 2017 Regular Session<br>2016 Regular Session |                                                                                                    |
| 0                                            | •                                                                                                    |

Figure 7 - Data Download Dialog Box

#### WEBSITE EXTENSIONS – VOICE MY OPINION

Use this extension tool to open and find your elected officials. The **Search Results** page, shown below, will provide users with a way to create and send a message to one or all of their state elected officials.

| Find My El      | ected Officials                            |
|-----------------|--------------------------------------------|
| Please enter ad | dress:                                     |
| Required fields | are indicated with an asterisk *)          |
| Address:        | *                                          |
| Zip Code:       |                                            |
|                 | Find (NOTE: This may take several seconds) |
|                 |                                            |
|                 |                                            |

#### Figure 8 - Voice My Opinion Submission Form

**Note**: A zip code qualifier is not required to submit a search. However, for more accurate results we recommend that a value be entered into this field if available.

|                                                                                                    | Close |
|----------------------------------------------------------------------------------------------------|-------|
| Find My Elected Officials                                                                                                    |       |
| Please enter address:                                                                                                    |       |
| (Required fields are indicated with an asterisk *)                                                                               |       |
| Address: 123 main st                                                                                                    |       |
| Zip Code:                                                                                                    |       |
| Find (NOTE: This may take several seconds)                                                                                       |       |
| Comptroller, Peter Franchot<br>US Senators:<br>Benjamin L, Cardin<br>Chris Van Hollen<br>US Representative:<br>John P. Sattanens |       |
| Checked legislators will be contacted:<br>State Senator (District 30):                                                           |       |
| John C. Astle                                                                                                    |       |
| State Delegates (District 30A):<br>Michael E. Busch<br>Herb McMillan                                                             |       |
|                                                                                                    |       |

**Figure 9 - Example of Results** 

#### **ACTIVE TOPICS - HOME TAB**

In this section of the GAM website, you will find links to legislative content including;

| Legislation          | Here you will find document links to publications and information about <b>NEW</b> legislation, indexes, and other lists. In addition, you will also find links to publications that summarize the <b>STATUS</b> of all legislation introduced in both chambers during the current Legislative Session. |
|----------------------|----------------------------------------------------------------------------------------------------|
|                      | Some of the information will be available in <b>HTML</b> , as well as, <b>PDF</b> if format. Documents in HTML format can be sorted using specific column headers in either ascending or descending order.                                                                                              |
|                      | For the current Legislative Session, <b>Synopsis</b> reports for both chambers will display the <b>Legislation Tracking</b> <sup>4</sup> <b>Tack</b> in the last column of the report.                                                                                                    |
| Budget               | Here you will find matter dealing specifically with the State's <b>Operating</b> and <b>Capital</b> budgets.<br>Quick links to <b>publication</b> is lists and the legislation page for versions in both chambers are provided.                                                                         |
| Highlighted          | Here you will find document links to publications about important topics that are most often asked about during the current Legislative Session.                                                                                                    |
| Education Commission | Here you will find links to Commission schedules and reports posted by the Department of Legislative Services.                                                                                                    |
| Highly Searched      | A snap shot of the two most commonly searched for bills, legislation by broad subjects, and narrow subjects (taken over a running seven day average).                                                                                                    |

### WHAT'S HAPPENING NOW - HOME TAB

When the General Assembly of Maryland is in Session, the links in this section will provide users with access to the following features:

| Notice                  | Important notices about the GAM website and events will appear here when they become available.                                                                                     |
|-------------------------|----------------------------------------------------------------------------------------------------|
| Session Status          | When either chamber is in Session, links to the <b>Proceedings</b> or <b>Live Audio</b> from both chambers will appear here. Each chamber will have its own section. See Figure 10. |
| In the General Assembly | Here users can find <b>Proceedings</b> lists and their associated <b>On-demand</b> audio.<br><b>Agendas</b> and <b>Dates of Interest</b> are also available.                        |
|                         | <b>Note</b> : For Proceeding lists, the word <b>Journalized</b> will appear next to a Session number.<br>This indicates that any votes taken during this session are available.     |
| Committee Meetings      | Links to the <b>Senate</b> and <b>House</b> Committee pages are found here, as well as, links to <b>live streams</b> and the <b>on-demand</b> section of the Video page.            |
|                         | "See page 8 and 9 for more details."                                                                                                    |

**Note:** Live video feeds are available for both the Senate and House Standing Committees. In addition, live feeds for certain Subcommittees associated with the **House Appropriations Committee** and **Senate Budget and Taxation** can be found in the aforementioned section, or on the "**Committee Audio and Video**" page, shown here to the right.

In the Senate, for years prior to 2015 audio only recordings are available for on-demand playback.

#### WHAT'S HAPPENING NOW - SESSION STATUS

| $ \cap $ | Senate Session Status                                                                            |
|----------|--------------------------------------------------------------------------------------------------|
|          | Convened<br>Wednesday, December 3, 2014<br>at 3:28 P.M.                                          |
|          | House Session Status                                                                             |
|          | Adjourned<br>The General Assembly will reconvene<br>Wednesday, January 14, 2015<br>at 12:00 p.m. |

Figure 10 - Senate and House Session Status

From the **Home** page, under **What's Happening Now** in the **Session Status** section:

To **view** a list of the current Proceedings from the **Senate** or **House** chamber, click the **Proceedings** link when displayed.

To **listen** to live streams from **Senate** or **House** chamber, click the **LIVE** button when displayed.

**Note**: The aforementioned items are **ONLY** available when either chamber is in Session. To listen to the Live streaming audio from the **Senate** and **House** chambers a device that is compatible with the MP4 file type can be used.

#### WHAT'S HAPPENING NOW - LIVE COMMITTEE TESTIMONY

| Committee Meetings                             |          |
|------------------------------------------------|----------|
| Previous Committee Meetings                    |          |
| Senate Committees                              |          |
| House Committees                               |          |
| Other Committees                               |          |
| Live Senate Committees                         | On Air   |
| Budget and Taxation                            | Live     |
| Capital Budget                                 |          |
| Education, Business and Administration         |          |
| Health and Human Services                      |          |
| Pension                                        |          |
| Public Safety, Transportation, and Environment |          |
| Education, Health & Environmental Affairs      | Live     |
| Finance                                        |          |
| Judicial Proceedings                           | Live     |
| Senate Executive Nominations                   |          |
| Live House Committees                          | On Ai    |
| Appropriations                                 | Live     |
| Capital Budget                                 |          |
| Education and Economic Development             |          |
| Health and Social Services                     |          |
| Public Safety and Administration               |          |
| Transportation and the Environment             |          |
| Economic Matters                               |          |
| Environment and Transportation                 |          |
| Health and Government Operations               |          |
| Judiciary                                      |          |
| Ways and Means                                 |          |
| House Rules and Executive Nominations          |          |
| Live Other Hearing Rooms                       | On Ai    |
| HOB Hearing Room 142                           |          |
| Joint Hearing Room                             |          |
| Committee Hearing Schedules   Budget Hearing S | chedules |

Figure 11 - Live Committee Testimony Section

Note: For device requirements refer to Table 2 on page 10.

From the **Home** page, under **What's Happening Now** and in the **Live Committee Testimony** section;

To open a Live stream:

• Click the Live link next to appropriate Senate or House committee or Subcommittee name.

This will launch the default **Mediasite** <sup>™</sup> player where you can see and listen to live testimony.

**Note**: For a list of compatible devices, operating systems, and web browsers, see page 10.

Also note that the live video/audio feed is delayed by 30-40 seconds.

Users can also click on the **Senate**, **House**, or **Other Committees** text, which will redirect you to the Video page. From there you can open a live stream using the

Live Live button, next to a *Committee* or *Subcommittee* name, or view **On-Demand** content (see the next page) for the current or previous session(s) back to the 2011 Session.

At the bottom of this section, links to **Committee** and **Budget Hearing Schedules** are available. These will provide users with the date, time, location, and topic for meetings and hearings held by General Assembly of Maryland.

#### WHAT'S HAPPENING NOW - LIVE COMMITTEE TESTIMONY - SENATE OR HOUSE COMMITTEE LINKS

| General Assen                                                          |                                                           | T               | ranslate      | -Search-                                                                      | 22               | Advano |
|------------------------------------------------------------------------|-----------------------------------------------------------|-----------------|---------------|-------------------------------------------------------------------------------|------------------|--------|
| Home Schedules Legislatio                                              | on by Session Budget Statutes                             | Legislator      |               | ommittees Publications Leg                                                    | islative Service |        |
| About Committees                                                       |                                                           | Commit          | tee Audi      | and Video                                                                     |                  | 3      |
| Much of the legislature's work is done                                 | Senate                                                    |                 |               |                                                                               |                  |        |
| by its committees. Committees<br>include standing committees,          | Hearing Room                                              | Live            | Year          | On Demand                                                                     |                  | Pla    |
| statutory committees, special                                          | Budget and Taxation                                       | C               | 2017 -        | Tuesday, December 5, 2017 Session # 1                                         | ~                | -      |
| committees, and select committees<br>(commonly known as county or      | Capital Budget                                            |                 | 2017.04       | Tuesday, March 21, 2017 Session # 1                                           | ~                |        |
| regional delegations). Special<br>committees are usually temporary and | Education Business and Administration                     |                 |               |                                                                               |                  | -      |
| go out of existence when their                                         | Education, Business and Administration                    |                 | 2017 🗸        | Tuesday, March 14, 2017 Session # 1                                           | ×                |        |
| purposes have been fulfilled. Where                                    | Health and Human Services                                 |                 | 2017 🗸        | Tuesday, March 14, 2017 Session # 1                                           | ¥                |        |
| Related Links                                                          | Pension                                                   |                 | 2017 🗸        | Thursday, March 30, 2017 Session # 1                                          | Ý                |        |
| and the second second second second                                    | Public Safety, Transportation, and Environment            |                 | 2017 -        | Thursday, November 9, 2017 Session # 1                                        | ~                | -      |
| Senate Committees (2)                                                  | Education, Health & Environmental Affairs                 | -               |               |                                                                               |                  | -      |
| House Committees (a)                                                   |                                                           | (111)           |               | Wednesday, November 8, 2017 Session # 1                                       | ~                |        |
| Committee Publications                                                 | Finance                                                   |                 | 2017 🛩        | Wednesday, December 6, 2017 Session # 1                                       | ~                |        |
| Maryland Archives - General Assembly<br>Organizational Structure       | Judicial Proceedings                                      | em              | 2017 🛩        | Tuesday, October 17, 2017 Session # 1                                         | ~                |        |
|                                                                        | Senate Executive Nominations                              |                 | 2017 -        | Tuesday, October 10, 2017 Session # 1                                         | Y                | -      |
|                                                                        | Appropriations                                            |                 |               | Tuesday, December 19, 2017 Session # 1                                        | ~                | -      |
|                                                                        | House<br>Hearing Room                                     | Live            | Year          | On Demand                                                                     |                  | Play   |
|                                                                        | Appropriations                                            | (1778)          | 2017 ~        | Tuesday, December 19, 2017 Session # 1                                        | ~                |        |
|                                                                        | Capital Budget                                            |                 | 2017 🗸        | Tuesday, May 2, 2017 Session # 1                                              | ×                |        |
|                                                                        | Education and Economic Development                        |                 | 2017 ~        | Monday, March 6, 2017 Session # 1                                             | v                |        |
|                                                                        | Health and Human Resources                                |                 | 2017 🛩        | Tuesday, November 14, 2017 Session # 1                                        | ~                |        |
|                                                                        | Public Safety and Administration                          |                 | 2017 ¥        | Monday, March 6, 2017 Session # 1                                             | ×                |        |
|                                                                        | Transportation and the Environment                        |                 | 2017 ~        | Wednesday, March 15, 2017 Session # 1                                         | ~                |        |
|                                                                        | Economic Matters                                          |                 | 2017 🛩        | Tuesday, December 5, 2017 Session # 1                                         | v                |        |
|                                                                        | Environment and Transportation                            |                 | 2017 🛩        | Wednesday, December 13, 2017 Session # 1                                      | v                |        |
|                                                                        | Health and Government Operations                          |                 | 2017 🛩        | Tuesday, December 5, 2017 Session # 1                                         | ~                |        |
|                                                                        | Judickery                                                 |                 | 2017 ¥        | Monday, December 11, 2017 Session # 1                                         | ~                |        |
|                                                                        | Weys and Means                                            |                 | 2017 🛩        | Tuesday, November 7, 2017 Session # 1                                         | ~                | -      |
|                                                                        | House Roles and Executive Nominations                     |                 | 2017 🗸        | Saturday, April 8, 2017 Session # 1                                           | ~                |        |
|                                                                        | Other                                                     |                 |               |                                                                               |                  |        |
|                                                                        | Hearing Room                                              | Live            | Year          | On Demand                                                                     |                  | Play   |
|                                                                        | HOB Hearing Room 142                                      |                 | 2017 🛩        |                                                                               | ~                | -      |
|                                                                        | Joint Hearing Room                                        |                 | 2017 ~        | Thursday, December 14, 2017 Session # 2                                       | ~                |        |
|                                                                        | Javascript is required on this website to view the videos | You are require | ed to silow p | 10-10% in                                                                     |                  |        |
|                                                                        | order to view committee meetings                          |                 |               | 🖞   Visit 📆   How Do I 📆   Accessibi                                          | ity 📆   Privac   | y Note |
|                                                                        |                                                           |                 |               | State House   100 State Circle<br>10-945-5400   301-970-5400   Toll-free in M | Annacolis MD     | 21401  |

Figure 12 - Committee Audio and Video Page

To view **On Demand** recordings from a **Senate** or **House** Committee:

- From the Home page, in the Committee Meetings section, click the Senate, House, or Other Committees text.
- 2. From the **Committee Audio and Video** page, under **Year**, select a year from the drop-down menu.
- Under On Demand, use the drop-down list to select the appropriate Date and Session Number.

Thursday, January 10, 2013 Session # 1

4. Click the **Play** 🕈 button.

| DEVICE SUPPORT FOR LIVE STREAMING AND ON-DEMAND F                                                                                                    | streaming) and (ON-DEMAND playback) include:                                                                                                    |
|----------------------------------------------------------------------------------------------------|----------------------------------------------------------------------------------------------------|
| <ul> <li>Windows Desktops and Laptops: (Updated for 2017)</li> <li>Microsoft Windows 10, Windows Server 2008 (requires the D</li> </ul>                                                                                                    |                                                                                                    |
| <ul> <li>Windows Media Player 9.0 or later (IE only)</li> </ul>                                                                                                    | 5 and later); Microsoft Silverlight 5 for Smooth Streaming playback (earlier                                                                                                    |
| <ul> <li>Mac Desktops and Laptops: (Updated for 2017)</li> <li>Mac OS X 10.5.7 or later</li> <li>Apple Safari, Mozilla Firefox, or Google Chrome</li> <li>Adobe Flash (viewers are prompted to install this when attem<br/>Broadband Internet connection</li> </ul>                                             | npting to view a presentation)                                                                                                    |
| <ul> <li>Pad requirements: (Updated for 2017)</li> <li>iPad (3rd generation and higher), iPad Air, iPad Air 2, or iPad</li> <li>Apple iOS 8.0 or later</li> <li>Apple Mobile Safari™</li> <li>Wi-Fi or cellular data connection (3G or higher)</li> </ul>                                                       | Mini (1st generation and higher)                                                                                                    |
| <ul> <li>Phone/iPod requirements: (Updated for 2017)</li> <li>iPhone 5 and higher, iPod Touch (5th generation or higher)</li> <li>iOS 8.0 or later</li> <li>Apple Mobile Safari</li> <li>Mediasite Mobile App (free download available from the App Wi-Fi or cellular data connection (3G or higher)</li> </ul> | ble app store; not required for iOS 10+)                                                                                                    |
| Blackberry requirements (Live): (No 2017 update)<br>• Not Supported                                                                                                    | <ul> <li>Blackberry requirements (On-Demand MP4 playback only):</li> <li>Blackberry OS 10.0 or later</li> <li>PlayBooks™ for QNX devices</li> <li>Blackberry browser</li> <li>Wi-Fi or cellular data connection (3G or higher)</li> </ul> |
| <ul> <li>Android requirements: (Updated for 2017)</li> <li>Android<sup>™</sup> 4.4 or later</li> <li>Chrome browser</li> <li>Wi-Fi or cellular data connection (3G or higher)</li> </ul>                                                                                                    |                                                                                                    |
| Microsoft Surface: (Updated for 2017) <ul> <li>Windows 10, 8.1, or 8</li> <li>Microsoft Edge or Internet Explorer 10.0 or later</li> </ul> Wi-Fi connection                                                                                                    |                                                                                                    |
| <ul> <li>Linux: : (Updated for 2017)</li> <li>Mediasite supports on-demand and live presentation playback on distributions should work as well. In order to play back Mediasite c</li> <li>Chrome or Firefox browser.</li> <li>VLC Media Player (to install H.264 codecs)</li> </ul>                            | Linux. The majority of testing was done against Ubuntu, but other Linux content we recommend the following:                                                                                                    |

 Table 2 - Device Support and Requirements

## MGA WEBSITE

Track items of interest

To begin using the Legislation Tracking System please read through the next three subsections carefully.

**Note**: Morning emails continue until all legislation from the previous session has been enacted, normally the end of May following session. In addition, you must register each session to use the tracking system.

#### TRACKING LEGISLATION – SIGN UP

**TRACKING LEGISLATION - MAIN** 

To begin tracking legislation first **Create a subscription** using your email address, or the email address where you would like the reports sent (this will be your default User ID), to sign-up follow the steps enumerated below.

- 1. Click the **Tracking** items of interest link or **Tracking Tack** 4 located on the **Utility Bar** *This will display the Legislation Tracking Main page.*
- 2. To create a new subscription, go to the bottom of the page and click the **Sign Up** button.
- 3. Complete the form, as shown below, to register for a Tracking Subscription.

You can use this system to track the progress of legislation that is of special interest to

you. The system allows you to maintain one or more lists of Legislation and create status reports from these lists. Reports can be created on-demand through the website

or they can be scheduled to appear in your email box each morning during session.

| or the email address where you we | 01 |
|-----------------------------------|----|
| enumerated below.                 |    |
|                                   |    |

| 1 | TIACK Items of Interest |  |
|---|-------------------------|--|
|   |                         |  |
|   |                         |  |
|   | Sign Up                 |  |

#### MGA WEBSITE

| Legislation Tracking - Sign Up            | )                                                                                         |                                                                                                    | Trackin |
|-------------------------------------------|-------------------------------------------------------------------------------------------|----------------------------------------------------------------------------------------------------|---------|
|                                           | ing form to register for a Tracking Subsc<br>eive a confirmation email. Click the link ir | ription. When you have completed this form and submitted your registration<br>that email to complete registration.         |         |
| When you have con<br>using the "Create Li | npleted your registration you can then "cl<br>st" option on the Tracking page. For furth  | ick to track" on legislation pages or create a Tracking List of legislation numbers<br>ner information view Tracking Help. |         |
| Please complete                           | the following: (Required fields are ind<br>First Name:                                    | licated with an asterisk *)                                                                                                |         |
|                                           | Last Name:                                                                                | 2                                                                                                    |         |
|                                           | User ID:<br>(This is your email address)                                                  | 3                                                                                                    |         |
|                                           | Create a Unique Tracking<br>Password:                                                     | 4                                                                                                    |         |
|                                           | Confirm Password:                                                                         | 6                                                                                                    |         |
| Create your first                         | list:                                                                                     |                                                                                                    |         |
|                                           | Tracking List Name:                                                                       |                                                                                                    |         |
| 7                                         | Do you want a report via a morning email?                                                 | ○Yes I would like to receive a morning email<br>No I do not want to receive a morning email                                |         |
| 8                                         | What information would you like to include in each report?                                | O Include only changes on my report<br>Include all items on my report                                                      |         |
| 9                                         | What format would you like?                                                               | Receive my report in Standard (HTML) format     Receive a Data (CSV) report                                                |         |
|                                           | Note: In order to use th                                                                  | Submit<br>s feature your browser must be set to allow cookies.                                                             |         |
|                                           |                                                                                           |                                                                                                    |         |
|                                           |                                                                                           |                                                                                                    |         |
| e 13 - Legislation Tra                    | icking Sign Up Fo                                                                         | orm                                                                                                    |         |
|                                           |                                                                                           |                                                                                                    |         |
|                                           |                                                                                           | at any time. See "Managing You                                                                                             |         |

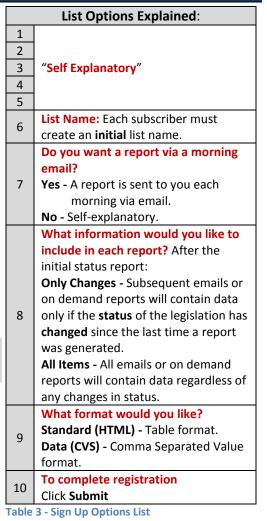

12

#### TRACKING LEGISLATION - EMAIL VERIFICATION

Submit the registration form and **complete the registration process** by answering the validation email we send to you. To validate your email address, follow the steps enumerated below.

- Open your default email program and open the email with *General Assembly of Maryland Online Tracking System -Please Verify Your Tracking account* written into the subject line. See Figure 14.
- Click the verification link. You will be redirected back to the Legislation Tracking - Main page of the GAM website, where the message "You have successfully validated your account. Sign in to continue" will appear at the bottom of the page.

|                                                                                            | aryland General Assembly Online Tr | acking System - Please Verit                                      | ify Your Tracking aM                | ×                                                                                                    |
|--------------------------------------------------------------------------------------------|------------------------------------|-------------------------------------------------------------------|-------------------------------------|----------------------------------------------------------------------------------------------------|
| Message Developer                                                                          | Add-Ins Adobe PDF                  |                                                                   |                                     | <ul> <li>⑦</li> <li>⑦</li> <li>Pind</li> <li>● Related ~</li> <li>↓ Select ~</li> <li>Find</li> </ul> |
| <pre>&gt; Please activate your tra be clicked, copy and pas http://mgaleg.maryland.j</pre> | Reports will be se                 | to the following 1<br>wser.<br>ckingMain.aspx?<br>976000019760000 | t.<br>Link. If the link<br>account. | 9/2012 12:41 PM                                                                                       |

Figure 14 - Email Verification

Sign In

3. Click the Sign In button to continue.

**Note**: After you signed in you will remain signed in until you close your current browser session. You must sign in each time you start a new browser session using the steps enumerated in the next section.

#### **TRACKING LEGISLATION – SIGN IN**

To sign in to the GAM Legislation Tracking System, follow the steps enumerated below.

Click the Track items of interest link located on the GAM website's Home (tab) page, or anywhere else on the site where either the "Track Legislation" link (i.e. Legislation by Session Tab) or Tack appears.

| 4 | Track items of interest |  |
|---|-------------------------|--|

2. Enter your subscription credentials in the appropriate fields as shown below, and then click the **Sign In** button.

| Legislation Tracking - S                                                                                                    | ign In                                                                                                    |
|----------------------------------------------------------------------------------------------------|----------------------------------------------------------------------------------------------------|
| to you. Once you have a subscripti<br>the <sup>1</sup> / <sub>2</sub> icon that appears on each le<br>Manage Existing Tracking Lists. Fo | to follow the progress of legislation that is of interest<br>on you can add legislation to your list by clicking on<br>gislation page or manage your list(s) using the<br>or more information view Tracking Help<br>were deleted. New subscriptions are required for the |
| (All fields are required)                                                                                                    |                                                                                                    |
| User ID (email address) :                                                                                                    |                                                                                                    |
| Password :                                                                                                    |                                                                                                    |
| L                                                                                                    | Sign In                                                                                                    |
| Forgot Password?                                                                                                    | Note: In order to use this feature your browser must be set to allow cookies.                                                                                                    |
| Not signed up yet?                                                                                                    |                                                                                                    |

Figure 15 - Sign In Form

Sign In

Track items of interest

Sign In

#### MANAGING YOUR SUBSCRIPTION – MAIN

You must be signed in to manage your subscription. After you have signed in the **Legislation Tracking System** allows you to manage your subscription using one or more of the following options shown below.

| Legislation * | Tracking - Main                                                  |                    |
|---------------|------------------------------------------------------------------|--------------------|
|               | Now that you are signed in you can use the following to manage   | your subscription. |
|               | Create a Report with the current status of legislation on a list | •                  |
|               | Manage existing tracking lists and create additional lists       | <b>→</b>           |
|               | Change my subscription password                                  | <b>→</b>           |
|               | Cancel my subscription                                           | <b>→</b>           |
|               | Sign in as a different user                                      | <b>→</b>           |
|               | For more information view Tracking Help                          |                    |

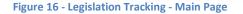

#### Managing Your Subscription - Create a Report

On demand reports can be generated as often as needed by selecting the appropriate **Tracking List**, **Format**, and **Only Changes** options.

- 1. From the GAM Home tab, click the Track items of interest link.
- 2. If you are not already signed in, sign in to the Legislation Tracking System.
- 3. From the Legislation Tracking Main page, click the **arrow** button next to **Create a Report** with the current status of legislation on a list

| egislation Tracking – Create Report               |                                |                    |                 | Tracking Ma |
|---------------------------------------------------|--------------------------------|--------------------|-----------------|-------------|
| with changes since the last report. For more info |                                |                    | nly legislation |             |
| Tracking List                                     | Format<br>Standard (HTML)      | Only Changes © Yes |                 |             |
| Example List                                      | Standard (HTML)     Data (CSV) | No                 |                 |             |
| Family Law                                        |                                | U NO               |                 |             |
|                                                   |                                |                    | Submit          |             |

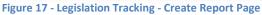

4. To generate a report, select the appropriate options and then click the **Submit** button.

**Note:** Tracking reports can be generated only after you have added items to an existing or new list. To add items to an existing list or create a new list, see "**Manage** existing tracking lists and create additional lists".

#### Managing Your Subscription - Manage Existing Tracking Lists and Create Additional Lists

The management page provides you with all the tools you'll need to modify, create, and delete a list or items within lists. To manage a list or items within a list, follow the steps enumerated below.

- 1. From the GAM **Home** tab, click the **Track items of interest** link.
- 2. If you are not already signed in, sign in to the Legislation Tracking System.
- 3. From the Legislation Tracking Main page, click the **arrow** button next to **Manage** existing tracking lists and create additional lists.

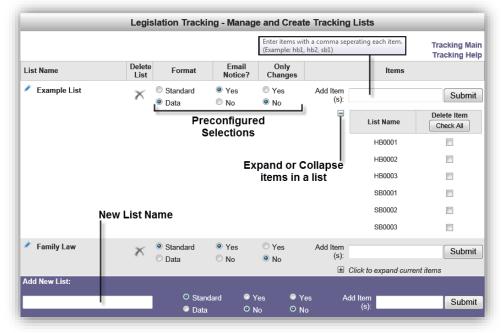

Figure 18 - Legislation Tracking - Management Page

- 4. On the resulting management page, shown above, use the appropriate tools and options to modify, create, or delete a list or items within a list and delivery and formatting options.
- 5. Use the **Submit** button to save your changes.

Note: To add items to a list use commas to separated items (e.g. hb1, hb2, sb1) no leading zeros or spaces are required. To delete items, check ☑ individual items or use the "Check All" button in the Delete Item column. Then click the Submit button to complete the process.

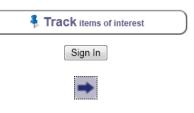

Managing Your Subscription - Change My Subscription Password To Change your subscription password, follow the steps enumerated below. From the GAM Home tab, click the Track items of interest link. Track items of interest 1. If you are not already signed in, sign in to the Legislation Tracking System. Sign In 2. From the Legislation Tracking - Main page, click the arrow button next to 3. Change my subscription password. Legislation Tracking - Change My Subscription Password Settings For: ralph.matos@mlis.state.md.us Please enter: New Password: Confirm Password: OK Back Figure 19 - Legislation Tracking - Change Subscription Password Page 4. **Type** and **confirm** new password. 5. Click **OK** to submit your changes.

#### Managing Your Subscription - Cancel My Subscription

To **Cancel** your subscription, follow the steps enumerated below.

- 1. From the GAM Home tab, click the Track items of interest link.
- 2. If you are not already signed in, sign in to the Legislation Tracking System.
- 3. From the Legislation Tracking Main page, click the **arrow** button next to **Cancel my subscription.**
- 4. Complete the form and select a subscription option.
- 5. Confirm by clicking "OK" on the form that follows to complete cancellation process.

|                                    | Clos                                                                                                    |
|------------------------------------|----------------------------------------------------------------------------------------------------|
| Legislation Tracking – C           |                                                                                                    |
| Legislation macking o              |                                                                                                    |
| "Cancel Subscription". You must be | or the subscription you wish to cancel and click<br>signed in to cancel a subscription. The subscription<br>re information view Tracking Subscription Help. |
| User ID (email address) :          | xxx@mlis.state.md.us X                                                                                                    |
|                                    | Cancel Subscription                                                                                                    |
|                                    | Do Not Cancel Subscription                                                                                                    |
|                                    |                                                                                                    |

Track items of interest

Sign In

Figure 20 - Legislation Tracking - Canceling Subscription Page

## Managing Your Subscription - Sign In As A Different User

To Sign in as a different user, follow the steps enumerated below.

1. If you are already signed into the Legislation Tracking System and are currently at the Legislation Tracking - Main page, click the **arrow** button next to **Sign in as a different user**.

|                                                                                                    | Clo                                                                                                    |
|----------------------------------------------------------------------------------------------------|----------------------------------------------------------------------------------------------------|
| Legislation Tracking – S                                                                                                    | រign In                                                                                                    |
| to you. Once you have a subscripti<br>the <sup>1</sup> / <sub>2</sub> icon that appears on each le<br>Manage Existing Tracking Lists. Fo | u to follow the progress of legislation that is of interest<br>ion you can add legislation to your list by clicking on<br>ogislation page or manage your list(s) using the<br>or more information view Tracking Help<br>were deleted. New subscriptions are required for the |
| (All fields are required)                                                                                                    |                                                                                                    |
| User ID (email address) :                                                                                                    |                                                                                                    |
| Password :                                                                                                    |                                                                                                    |
| Forgot Password?                                                                                                    | Note: In order to use this feature your browser must be set to allow cookies.                                                                                                    |
|                                                                                                    |                                                                                                    |

Figure 21 - Legislation Tracking - Different User ID Page

- 2. Enter a new User ID and Password.
- 3. Click the **Sign In** button, or click **Close** to cancel.

P P Advanced

### Search

Users can perform a **Global** website searches **a** using the search field located at the top right corner of the GAM website. You can also narrow the scope to certain sections of the website by using the search fields that are located at the bottom right of these sections, as shown in the Table 4 below.

--Search--

Figure 22 - Search Entire Site

|                                 | Additional Sea                              | arch Fields                                           |                                |
|---------------------------------|---------------------------------------------|-------------------------------------------------------|--------------------------------|
| Legislation by Session page     | Legislation 2015 Regular Session:<br>Search | Publications page                                     | Search Publications:<br>Search |
| <b>Budget</b> page and Sub tabs | Search Budget Information:                  | Note: To search for Legisl certain that you have sele |                                |
|                                 |                                             | Session date (e.g. 2015 Re                            |                                |
| <b>Statutes</b> page            | Search Statutes:                            | All searches are powered appliance.                   | by a Google search             |

Table 4

**Note:** An **Advanced Search** Control is available next to the global search control. This will provide you with the ability to perform searches focused on legislative document types within a single or across multiple Sessions. Click the following link to open the <u>Search HELP</u> document.

|         |                               | <b>Assembly</b><br>f Maryland |                                         |                     | Tran                     | slateSe   | arch    |                         | Executive Branch   Judicial Branch |
|---------|-------------------------------|-------------------------------|-----------------------------------------|---------------------|--------------------------|-----------|---------|-------------------------|------------------------------------|
| Home    | Schedules                     | Legislation by Session        | Budget                                  | Statutes            | Legislators              | Comn      | nittees | Publications            | Legislative Services               |
|         |                               |                               |                                         |                     |                          |           |         |                         | <b>Ei Ci 🕴 III</b>                 |
|         |                               | <u>م</u>                      | You may find addi<br>Catalog of publica |                     | r searching the DLS Libr | ary       |         |                         | Help 📆                             |
| ▼ Advar | iced Search                   |                               |                                         |                     |                          |           |         |                         |                                    |
| Uncheck | all boxes to perform a site-w | ide search.                   |                                         |                     |                          |           |         |                         |                                    |
| Session | s:                            | Check All                     | Document Typ                            | es:                 |                          | Check All | With    | all words:              |                                    |
|         | 8 Regular Session             | <b>^</b>                      | All Types                               |                     |                          | <b>^</b>  |         |                         |                                    |
|         | 7 Regular Session             |                               |                                         | analyses and regul  |                          |           | With    | exact phrase:           |                                    |
|         | 6 Regular Session             |                               |                                         | (do not select sess | ions)                    |           |         |                         |                                    |
| 201     | 5 Regular Session             | _                             | Legisla                                 |                     |                          | - 11      | With    | at least one of the wor | rds:                               |
|         | 4 Regular Session             |                               |                                         | mmittees (2013RS    | - present)               |           |         |                         |                                    |
|         | 3 Regular Session             |                               | Do                                      | cuments             |                          |           | With    | out the words:          |                                    |
|         | 2 Special Session 2           |                               |                                         | Amendments          |                          |           |         |                         |                                    |
|         | 2 Special Session 1           |                               |                                         | Chapters (1999R     | S - present)             |           | Orde    | r results by:           |                                    |
|         | 2 Regular Session             |                               |                                         | Fiscal & Policy N   | otes                     |           | ۲       | Relevance 📀 Date        | A Search                           |
| 201     | 1 Special Session 1           | ▼                             |                                         | Legislation - Bills | & Resolutions            | Ŧ         |         |                         |                                    |

Figure 23 - Advanced Search Page

## **SCHEDULES TAB**

Here you can find the weekly schedules that are issued anew each Thursday and include the dates, times, locations, and topics for meetings being held by committees of the General Assembly and other state government groups. **Addenda** to the weekly schedule are published as necessary and can be found under the **Related Links** section. For more detailed information, refer to the "**About Schedules**" section of this page and click the  $\checkmark$  More control.

| General Assem                                                                                                    | abhy                                                                                  |                                                                             |                                                                                                    | Executive Branci            | h Judicial Bra |
|----------------------------------------------------------------------------------------------------|---------------------------------------------------------------------------------------|-----------------------------------------------------------------------------|----------------------------------------------------------------------------------------------------|-----------------------------|----------------|
| of Maryla                                                                                                    | *                                                                                     |                                                                             | -Search                                                                                                    | ٩                           | P Advanced     |
|                                                                                                    | n by Session Budget Statutes                                                          | Legislators                                                                 | Committees P                                                                                                    | Publications Legislative Se |                |
| Today Committee                                                                                                    | e Calendar Committee Schedule                                                         | Floor Agendas                                                               | House Proceedings                                                                                                  | Senate Proceedings          |                |
| About Schedules                                                                                                    |                                                                                       | Þ                                                                           | lovember 6, 2013                                                                                                   |                             |                |
| The weekly schedule is issued anew<br>each Thursday and includes the dates,<br>times, locations, and topics for<br>meetings being held by committees of<br>the General Assembly and other state<br>government groups. Addenda to the<br>weekly schedule are published as<br>necessary. | TRANSPARENCY AND OPEN GOVERN                                                          | MENT, JOINT<br>9:30 A.M.                                                    | COMMITTEE ON<br>Room 130<br>House Office Building<br>6 Bladen Street<br>Annapolis, MD                              |                             |                |
| Meetings are generally held in late<br>morning or early afternoon.<br>During the legislative session standing<br>committee meetings include: vMore<br>Related Links                                                                                                    | Public testimony on<br>meeting. To sign u<br>by close of busine<br>meeting on Novembe | ity of judicia<br>agenda items m<br>o, please emai<br>ss November 5<br>r 6. | l review to a denial of co<br>may be given at the end of<br>1 JCTOG@mlis.state.md.us<br>or sign up in-person befor | pies.<br>the                |                |
| Addenda - Committee Schedule<br>Prior - Committee Schedules<br>Session Schedule - Budget Committees                                                                                                    | The meeting will be                                                                   | 10:00 A.M.                                                                  | Governor's Reception Room<br>Second Floor                                                                          | n                           |                |
| Guidelines for Committee<br>Presentations 武<br>Guidelines for Committee Interim<br>Activities 전                                                                                                    | Subject: General                                                                      | he held at 0                                                                | State House<br>State Circle<br>Annapolis, MD                                                                       |                             |                |
| Senate Committees                                                                                                    | The pre-meeting vill COMMUNITY SERVICES REIMBURSEM                                    |                                                                             |                                                                                                    |                             |                |

Figure 24 - Schedules Page

During the Legislative Session, the Floor Agendas for both the Senate and House can be displayed using the Floor Agendas Tab and the View link, as shown below, to alternate between Senate and House Chambers.

| Conoral Assam                                                                                                    | <i>bb</i> ,                                                                                |                                    | Executive Branch   Judicial Branch |
|----------------------------------------------------------------------------------------------------|--------------------------------------------------------------------------------------------|------------------------------------|------------------------------------|
| General Assemi                                                                                                    |                                                                                            | Search                             | P Advanced                         |
| Home Schedules Legislation                                                                                                    |                                                                                            | s Legislators Committees           | Publications Legislative Services  |
| Today Committee 0                                                                                                    | Calendar Committee Schedule                                                                | Floor Agendas House Proceed        | lings Senate Proceedings           |
| About Agendas                                                                                                    |                                                                                            | House Agenda                       |                                    |
| The Senate and House Agendas<br>include all scheduled calendars.                                                                                        |                                                                                            | DECEMBER 12, 2016 - SESSION 1      | View Senate Agenda                 |
| Additional calendars, messages. or                                                                                                    | Consent Calendar of Introd                                                                 |                                    | _                                  |
| other items may be added to the<br>Agenda during the daily session and                                                                                  | Message from the Senate:                                                                   | Yeas and Nays No. 18               |                                    |
| may not always appear on the Agenda<br>displayed here.                                                                                                  | Message from the Senate:                                                                   | ntroductory Senate Bills No. 58    |                                    |
| The Secretary of the Senate prepares                                                                                                    | Message from the Senate:                                                                   | Concurrence Calendar No. 27        |                                    |
| a legislative calendar or agenda each<br>day reflecting the matters to be<br>considered during the floor session.                                       |                                                                                            | DECEMBER 12, 2016 - SESSION 1      |                                    |
| The agenda includes committee<br>reports, bills that have been "laid<br>over" or "special ordered" from a prior<br>session, bills on third reading, and | December 12, 2016<br>Consent Calendar of Introductory H                                    | ouse Bills No. 47                  |                                    |
| other items of interest.                                                                                                    | HB 1 Delegate Barve                                                                        | Environ                            | nent and Transportation            |
| Related Links                                                                                                    | Motor Vehicles - Special Registration                                                      | I Plates - Confederate Battle Flag |                                    |
| Related Links                                                                                                    |                                                                                            |                                    | Тор                                |
| 2016 Regular Session Proceedings:<br>• Senate Index O<br>• House Index O                                                                                | December 12, 2016<br>Message from the Senate: Yeas and<br>House Bills Passed In The Senate | Nays No. 18                        |                                    |
|                                                                                                    | HB 217 Delegate Krebs                                                                      |                                    |                                    |
|                                                                                                    | Open Meetings Act - Requirements                                                           | or Agendas                         |                                    |
|                                                                                                    | HB 413 Delegate Carr                                                                       |                                    |                                    |

Figure 25 - Floor Agendas

When you open the **Senate** or **House Proceedings** pages, the resulting pages will display the word *Journalized* (indicating that votes are available) when the record of each individual Floor Session has been journalized by the *Secretary of the Senate* or the *House Clerk*.

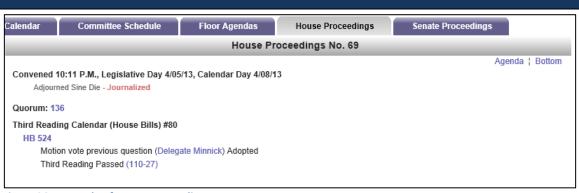

Figure 26 - Example of House Proceedings Page

In addition, under the **Related Links** section of the Senate and House Proceedings pages, the **Senate** and **House Indexes** will also display the word *Journalized* next to the Session number.

|                  | Proceedings - House |                  |
|------------------|---------------------|------------------|
| Session          | Calendar Date       | Legislative Date |
| 69 - Journalized | April 8, 2013       | April 5, 2013    |
| 68 - Journalized | April 8, 2013       | April 4, 2013    |
| 67 - Journalized | April 8, 2013       | April 3, 2013    |
| 66 - Journalized | April 8, 2013       | April 2, 2013    |
| 65 - Journalized | April 6, 2013       | April 1, 2013    |
| 64 - Journalized | April 5, 2013       | March 31, 2013   |
| 62 Journalized   | April 4 2012        | March 20, 2012   |

Figure 27 - House Proceedings Index Page

**Note:** Votes taken during the sessions are available after each Floor Session has been officially "*Journalized*". Votes can be found either on the individual Session's proceedings page or on the legislation's page under the **Documents** Tab.

### LEGISLATION BY SESSION TAB

In this section you can search for current and prior legislation by Session, Bill Number, Sponsor, Broad or Narrow Subjects, Committee, Statutes Affected by legislation, and various Indexes (e.g. Chapters, Cross Filed Legislation, etc.).

To **Look Up** information for the **Current Session**, enter a legislation number using one of the formats shown in Table 5 next to the **Number** field, or use the drop-downs I to select from one of the available lists.

To **Look Up** legislation from a **Previous Session**, next to **Change Session** use the dropdown arrow to select a prior year Session, and then enter a legislation number using one of the formats shown in Table 5 next to the **Number** field, or use the drop-downs to select from one of the available lists.

| 6                 | of Maryl                | and                          |               |               | Search               |                                         | Advanced                        |
|-------------------|-------------------------|------------------------------|---------------|---------------|----------------------|-----------------------------------------|---------------------------------|
| lome Sche         | edules Legislat         | ion by Session Budget        | Statutes      | Legislators   | Committees           | Publications                            | Legislative Services            |
|                   |                         |                              |               |               |                      |                                         | <b>1</b> 🗄 🖡 1                  |
| About I           | egislation              |                              |               | Look Up - 201 | 4 Regular Sessio     | n                                       |                                 |
| Legislation Intro | oduced during the       | Number:                      |               |               |                      |                                         |                                 |
| 2014 Regi         | ular Session            | Sponsor:                     |               |               |                      |                                         |                                 |
| Se                | enate                   | Broad Subject                | her .         |               |                      |                                         |                                 |
| Bills             | SB0001 - SB1544         | (File Code)                  |               |               |                      | · · · · · · · · · · · · · · · · · · ·   |                                 |
| Joint Resolutions | SJ0001 - SJ0009         | Narrow Subje<br>(One or Two) | cts:          |               |                      | ~~~~~~~~~~~~~~~~~~~~~~~~~~~~~~~~~~~~~~~ |                                 |
|                   |                         |                              |               |               | Legislation          | by Popular Terms 📆                      |                                 |
| Bills             | buse<br>HB0001 - HB2043 | Browse Subje                 | ct Thesaurus: | ▶ ►           | Legislation          |                                         | _                               |
|                   |                         | Committee:                   |               |               |                      | ~                                       | ∕ ➡                             |
| Joint Resolutions | HJ0001 - HJ0012         | Statute Affect               | ed:           |               |                      | ~                                       | • 🔿                             |
|                   |                         | Legislation Lis              | st:           |               |                      | ~                                       |                                 |
|                   | Legislation             |                              |               |               |                      |                                         |                                 |
| Chapters          | CH0001 - CH0657         | Change Session:              |               |               |                      |                                         | gislation 2014 Regular Session: |
| Joint Resolutions | JR0001 - JR0003         | 2014 Regular Session V       | (             | 🕴 Tra         | ck items of interest |                                         | Search                          |
|                   |                         |                              |               |               |                      |                                         |                                 |

Figure 28 - Legislation by Session Page

**Note**: If **Java Script** is not enabled in your browser, an arrow right will not appear next to the "*Change Session*" option. Click the arrow to change the Session. Prior information about the General Assembly sessions is available as far back as 1996.

#### MGA WEBSITE

| Formats for Legisla           | tion Look-up by type | Broad Subject List                                                                                                    |
|-------------------------------|----------------------|----------------------------------------------------------------------------------------------------|
| Senate Bills                  | sb#                  |                                                                                                    |
| House Bills                   | hb#                  | Alcoholic Beverages - Statewide Bills - (A1)<br>Alcoholic Beverages - Local Bills - (A2)                                                                                                    |
| Senate Resolutions            | sj#                  | Operating Budgei - (81)<br>State Debt (Bond Bills) - (B2)<br>Local Debt (Bond Bills) - (B3)                                                                                                    |
| House Resolutions             | hj#                  | Prior Authorizations - (B4)<br>Capital Budget - (B5)<br>Corporations and Associations - (C1)                                                                                                    |
| Senate Simple Resolutions     | ss#                  | Business Regulation and Occupations - (C2)<br>Insurance - Health - (C3)                                                                                                    |
| House Simple Resolutions      | hs#                  | Insurance - Other than Health - (C4)<br>Utility Regulation - (C5)<br>Horse Racing - (C6)                                                                                                    |
| Chapters                      | ch#                  | Gaming - (C7)<br>Economic and Community Development - (C8)<br>Courts and Court Personnel - Statewide - (D1)                                                                                                    |
| Joint Resolutions             | jr#                  | Courts and Court Personnel - Local - (D2)<br>Civil Actions and Procedures - (D3)<br>Family Law - (D4)                                                                                                    |
| Note: Leading zeros are not r | equired.             | Human Relations <sup>4</sup> (D5)<br>Criminal Law - Substantive Crimes - (E1)<br>Criminal Law - Procedure - (E2)<br>Juvenile Law - (F3)<br>Public Safety - (F4)<br>Primary and Secondary Education - (F1)<br>Higher Education - (F2)<br>Education - Local Bills - (F3)<br>Community Colleges - Local Bills - (F3)<br>Education - Miccellaneous - (F5) |

## Legislation by Session - Look Up Bill Number

**Look Up** by **Number** will display the corresponding legislation page where you will see the following information using sub tabs:

| Summary   | A summary of the legislation.                                              |
|-----------|----------------------------------------------------------------------------|
| Documents | Any documents related to this legislation including                        |
|           | Senate and House Amendments                                                |
|           | <ul> <li>Analysis (Fiscal and Policy Note)</li> </ul>                      |
|           | • <i>Text</i> (i.e. first, third reader, enrolled, or chapter)             |
|           | Votes (Committee and Floor)                                                |
|           | Other (Attorney General's Review Letters)                                  |
| History   | Status of this legislation as it proceeds through the legislative process. |

For examples see Figures 22 - 23.

**Note:** Users will find an additional bill query field, as shown in Figure 29 below, embedded on the resulting legislation page. This will provide users with the ability to continue searching for legislation quickly without having to return to the Home page.

| General 2<br>of<br>Home Schedules | Ssembly<br>Maryland<br>Legislation by Session Budget Statutes                                                                                                    | -Search<br>Legislators Committees Publicati                 | Executive Branch Judicial Branch |
|-----------------------------------|----------------------------------------------------------------------------------------------------|-------------------------------------------------------------|----------------------------------|
| HB0011 🔁 (CH0080                  | Tind a 2014 Bill:                                                                                                    |                                                             | 2014 Regular Session             |
| Entitle<br>Spon:<br>Statu:        | ored by: Chair, Environmental Matters Committee                                                                                                    |                                                             |                                  |
| Synopsis:                         | Authorizing specified fee revenue collected for the Bay Restor<br>connecting properties served by on-site sewage disposal syste<br>circumstances; altering conditions for the funding of specified or<br>regulations; etc.          | ms to specified existing municipal wastewater facilities un | nder specified                   |
| Analysis:<br>All Sponsors         | Fiscal and Policy Note (Revised) 🛱<br>Chair, Environmental Matters Committee (By Request - Depart                                                                                                    | tmental - Environment)                                      |                                  |
| Additional F                      | cts: Bill File Type: Pre-Filed<br>Effective Date(s): June 1, 2014<br>By Request of the Governor                                                                                                    |                                                             |                                  |
| Committee(s<br>Broad Subje        |                                                                                                    | on, Health, and Environmental Affairs                       |                                  |
| Narrow Subj                       | ct(a):<br>Chesapeake Bay<br>Environment, Department of<br>Environmental Health -see also- Pollution<br>Environmental Metters -see also- Conserv, Nat Resrce; Pollut<br>Fees - eea also - Atty: Fees; Devt Fees & Taxes; Reimb Rates |                                                             |                                  |

Figure 29 - Legislation Page (Summary Sub Tab)

Note: If you have registered for a Legislative Tracking subscription and are signed in, see "*Tracking Legislation*" on page 11, you can use the tack icon to add the legislation to an existing tracking list. For more information, see "Managing Your Subscription - Manage Existing Tracking Lists and Create Additional Lists" on page 15.

## MGA WEBSITE

|                 | Assembly<br>of Maryland              |                                                                                                    | Search                 |                         | P Advanced      |
|-----------------|--------------------------------------|----------------------------------------------------------------------------------------------------|------------------------|-------------------------|-----------------|
| Home Schedules  | Legislation by Session               | Budget Statutes                                                                                            | Legislators Committees | Publications Legislativ | ve Services     |
| HB0011 🔁 (CH008 | 80) 🔁                                | Find a 2014 Bill:                                                                                          |                        | 2014                    | Regular Session |
| Spe             | onsored by: Chair, Enviro            | - Bay Restoration Fund - Author<br>mental Matters Committee<br>the Governor - Chapter 80<br>Summary Docume |                        |                         |                 |
| Document        | Name                                 |                                                                                                    |                        |                         |                 |
| Amendmer        | ts 📩 Senate - (Education, Health,    | and Environmental Affairs) (704832/01 Ad                                                                   | dopted                 |                         |                 |
| Amendmer        | ts 💏 Senate - (Senator Conway) {     | 923729/01 Adopted                                                                                          |                        |                         |                 |
| Amendmer        | ts 📆 House - (Environmental Matt     | ers) (970117/01 Adopted                                                                                    |                        |                         |                 |
| Analysis 👼      | - Fiscal and Policy Note (Revised)   | )                                                                                                    |                        |                         |                 |
| Text 🔂 - F      | irst - Environment - Bay Restoration | n Fund - Authorized Uses                                                                                   |                        |                         |                 |
| Text 🔂 - 1      | hird - Environment - Bay Restoration | on Fund - Authorized Uses                                                                                  |                        |                         |                 |
| Text 🔂 - E      | nrolled - Environment - Bay Restor   | ation Fund - Authorized Uses                                                                               |                        |                         |                 |
|                 | hapter - Environment - Bay Restor    |                                                                                                    |                        |                         |                 |
|                 | e - Committee 🔁 - Environmental      |                                                                                                    |                        |                         |                 |
|                 | ite - Committee 📩 - Education, He    |                                                                                                    |                        |                         |                 |
|                 | e Floor - Third Reading Passed (13   |                                                                                                    |                        |                         |                 |
|                 | e Floor - Third Reading Passed (13   |                                                                                                    |                        |                         |                 |
|                 | te Floor - Third Reading Passed wi   | th Amendments (46-0) - 03/14/14                                                                            |                        |                         |                 |

Figure 30- Legislation Page (Documents Sub Tab)

| 🤹 Gen    |                            | Ssembl<br>Maryland                                                                                  | ly                                                                                                | -Search                                                                                                    | Executive Branch Judicial Branch |
|----------|----------------------------|----------------------------------------------------------------------------------------------------|---------------------------------------------------------------------------------------------------|----------------------------------------------------------------------------------------------------|----------------------------------|
| Home S   | chedules                   | Legislation by                                                                                      | Session B                                                                                         | udget Statutes Legislators Committees Publications                                                                                                    | Legislative Services             |
|          |                            |                                                                                                    |                                                                                                   |                                                                                                    | 🖬 🕒 🖡 🏛                          |
| HB0011 🔂 | (CH0080)                   | 1                                                                                                   |                                                                                                   | Find a 2014 Bill:                                                                                                    | 2014 Regular Session             |
|          | Entitle<br>Spons<br>Status | ored by: Chai                                                                                       | r, Environmenta                                                                                   | Restoration Fund - Authorized Uses<br>al Matters Committee<br>vernor - Chapter 80                                                                                                    | _                                |
|          | Chamber                    | Calendar Date                                                                                       | Legislative Date                                                                                  | Summary Documents History Action                                                                                                    | Proceedings                      |
|          |                            | 10/10/00/10                                                                                         |                                                                                                   |                                                                                                    |                                  |
|          | House                      | 10/10/2013                                                                                          | 10/10/2013                                                                                        | Pre-filed                                                                                                    |                                  |
|          | House                      | 1/8/2014                                                                                            | 10/10/2013                                                                                        | Pre-hied First Reading Environmental Matters                                                                                                    |                                  |
|          | House                      |                                                                                                    |                                                                                                   |                                                                                                    |                                  |
|          | House                      |                                                                                                    |                                                                                                   | First Reading Environmental Matters                                                                                                    |                                  |
|          | House                      | 1/8/2014                                                                                            | 1/8/2014                                                                                          | First Reading Environmental Matters<br>Hearing 1/29 at 1:00 p.m.                                                                                                    |                                  |
|          | House                      | 1/8/2014                                                                                            | 1/8/2014                                                                                          | First Reading Environmental Matters<br>Hearing 1/29 at 1:00 p.m.<br>Hearing cancelled                                                                                                    |                                  |
|          | House                      | 1/8/2014<br>1/15/2014                                                                               | 1/8/2014<br>1/15/2014                                                                             | First Reading Environmental Matters<br>Hearing 1/29 at 1:00 p.m.<br>Hearing cancelled<br>Hearing 1/29 at 2:00 p.m.                                                                                                    | 44                               |
|          | House                      | 1/8/2014<br>1/15/2014<br>3/10/2014                                                                  | 1/8/2014<br>1/15/2014<br>3/10/2014                                                                | First Reading Environmental Matters<br>Hearing 1/29 at 1:00 p.m.<br>Hearing cancelled<br>Hearing 1/29 at 2:00 p.m.<br>Favorable with Amendments Report by Environmental Matters                                                                                                    | 44                               |
|          |                            | 1/8/2014<br>1/15/2014<br>3/10/2014<br>3/11/2014<br>3/12/2014                                        | 1/8/2014<br>1/15/2014<br>3/10/2014<br>3/8/2014<br>3/9/2014                                        | First Reading Environmental Matters<br>Hearing 1/23 at 1:00 p.m.<br>Hearing 1/23 at 2:00 p.m.<br>Hearing 1/29 at 2:00 p.m.<br>Favorable with Amendments Report by Environmental Matters<br>Favorable with Amendments (970117/1 Report Adopted<br>Second Reading Passed with Amendments<br>Third Reading Passed (135-1)                                                                                                    | 44 45                            |
|          | House                      | 1/8/2014<br>1/15/2014<br>3/10/2014<br>3/11/2014<br>3/12/2014<br>3/13/2014                           | 1/8/2014<br>1/15/2014<br>3/10/2014<br>3/8/2014<br>3/9/2014<br>3/9/2014                            | First Reading Environmental Matters Hearing 1/29 at 1:00 p.m. Hearing cancelled Hearing 1/29 at 2:00 p.m. Favorable with Amendments Report by Environmental Matters Favorable with Amendments (970117/1 Report Adopted Second Reading Passed with Amendments Third Reading Passed (135-1) First Reading Education, Health, and Environmental Affairs                                                                                                    | 44                               |
|          |                            | 1/8/2014<br>1/15/2014<br>3/10/2014<br>3/11/2014<br>3/12/2014<br>3/13/2014<br>3/13/2014              | 1/8/2014<br>1/15/2014<br>3/10/2014<br>3/8/2014<br>3/9/2014<br>3/10/2014<br>3/13/2014              | First Reading Environmental Matters Hearing 1/29 at 1:00 p.m. Hearing 1/29 at 2:00 p.m. Hearing 1/29 at 2:00 p.m. Favorable with Amendments Report by Environmental Matters Favorable with Amendments (970117/1 Report Adopted Second Reading Passed with Amendments Third Reading Passed with Amendments Third Reading Education, Health, and Environmental Affairs Hearing 3/14 at 1:00 p.m.                                                                                                    | 44 45                            |
|          |                            | 1/8/2014<br>1/15/2014<br>3/10/2014<br>3/11/2014<br>3/12/2014<br>3/13/2014<br>3/13/2014<br>3/13/2014 | 1/8/2014<br>1/15/2014<br>3/10/2014<br>3/9/2014<br>3/9/2014<br>3/10/2014<br>3/13/2014<br>3/18/2014 | First Reading Environmental Matters Hearing 1/29 at 1:00 p.m. Hearing 1/29 at 2:00 p.m. Hearing 1/29 at 2:00 p.m. Favorable with Amendments Report by Environmental Matters Favorable with Amendments (970117/1 Report Adopted Second Reading Passed with Amendments First Reading Passed with Amendments First Reading Education, Health, and Environmental Affairs Hearing 3/14 at 1:00 p.m. Favorable with Amendments Report by Education, Health, and Environmental Affairs                                                                                                    | 44 45 44                         |
|          |                            | 1/8/2014<br>1/15/2014<br>3/10/2014<br>3/11/2014<br>3/12/2014<br>3/13/2014<br>3/13/2014              | 1/8/2014<br>1/15/2014<br>3/10/2014<br>3/8/2014<br>3/9/2014<br>3/10/2014<br>3/13/2014              | First Reading Environmental Matters Hearing 1/29 at 1:00 p.m. Hearing 1/29 at 2:00 p.m. Hearing 1/29 at 2:00 p.m. Favorable with Amendments Report by Environmental Matters Favorable with Amendments (970117/1 Report Adopted Second Reading Passed with Amendments Favorable atters First Reading Education, Health, and Environmental Affairs Hearing 3/14 at 1:00 p.m. Favorable with Amendments (704832/1 Report Adopted Favorable with Amendments (704832/1 Report Adopted Favorable With Favorable With Favorable With Amendments (704832/1 Report Adopted Favorable With Favorable With Favorable Wi | 44<br>45<br>44<br>47             |
|          |                            | 1/8/2014<br>1/15/2014<br>3/10/2014<br>3/11/2014<br>3/12/2014<br>3/13/2014<br>3/13/2014<br>3/13/2014 | 1/8/2014<br>1/15/2014<br>3/10/2014<br>3/9/2014<br>3/9/2014<br>3/10/2014<br>3/13/2014<br>3/18/2014 | First Reading Environmental Matters Hearing 1/29 at 1:00 p.m. Hearing 1/29 at 2:00 p.m. Hearing 1/29 at 2:00 p.m. Favorable with Amendments Report by Environmental Matters Favorable with Amendments (970117/1 Report Adopted Second Reading Passed with Amendments First Reading Passed with Amendments First Reading Education, Health, and Environmental Affairs Hearing 3/14 at 1:00 p.m. Favorable with Amendments Report by Education, Health, and Environmental Affairs                                                                                                    | 44 45 44                         |

Figure 31 - Legislation Page (History Sub Tab)

#### Legislation by Session - Look Up By Sponsor

Look Up for legislation by Sponsor will display a detailed list of legislation where the selected member is the **Primary sponsor**, **Co-sponsor**, or where a **request for legislation** was made on some ones behalf. Index results for legislation by **Sponsor**, **Broad** or **Narrow Subjects**, and by **Committee** will produce a sortable list, as shown below. Lists can be sorted in either ascending or descending order. However, some column headers are not available for sorting. In addition, **green background shading** is used to denote enacted legislation.

|                                                  |                                 | Main Session Legi                                     | slation Biog                        | raphy                                  |                     |                                                |
|--------------------------------------------------|---------------------------------|-------------------------------------------------------|-------------------------------------|----------------------------------------|---------------------|------------------------------------------------|
| Total Bills: 3 (Prima                            | ary Sponsor: 1, Co-sponsor      | : 2, By Request: 0)                                   |                                     |                                        |                     | View Prior Year Legislation                    |
| <u>Number / Chapter</u><br>Cross File / Chapter) | Title                           | Status                                                | Original House<br>and Hearing Dates | Opposite House<br>and Hearing<br>Dates | Sponsorship<br>Type | Broad Subject                                  |
| B0023                                            | Test OIS SBD for FN -<br>LR0332 | In the House - First Reading Economic Matters         | Economic Matters                    |                                        | Primary             | Courts and Court Personnel - Statewide<br>(D1) |
| B0005 / CH0001                                   | Test - Gopali                   | Approved by the Governor - Chapter 1                  | Economic Matters                    | Finance                                | Co-Sponsor          | Horse Racing (C6)                              |
| B0012                                            | Test - Jagriti                  | In the House - First Reading Environmental<br>Matters | Environmental<br>Matters            |                                        | Co-Sponsor          | Courts and Court Personnel - Statewide<br>(D1) |
| Denotes enacted legis                            |                                 |                                                       |                                     |                                        |                     |                                                |

Figure 32 - Example of Look Up Results By Sponsor

## **BUDGET TAB**

In this section you will find documents and information related to state's **Capital** and **Operating** budgets, the **Budget Committee's** (Senate Budget and Taxation and House Appropriations) Hearing Schedule, Spending Affordability **Committee** recommendations, Budget **Publications**, and an explanation of the **Budget Process.** On the **Operating** and **Capital Budget** sub tabs, lists can be filtered by **Subject** by selecting from the drop-down list. In addition, on-demand **Video** Inlinks to agency budget testimony will be available shortly after hearings have concluded. See Figure 34.

Note: Please see Table 2 on page 10 for a list of supported devices and requirements for **On-Demand** playback.

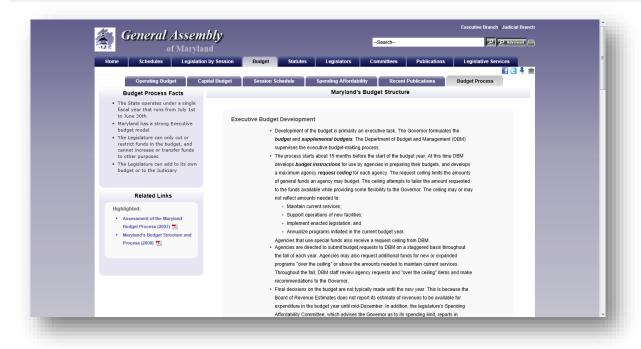

#### Figure 33 - Budget Page

|                         | Operating - Fi                                    | scal Year 2    | 2016                  |   |                       |     |
|-------------------------|---------------------------------------------------|----------------|-----------------------|---|-----------------------|-----|
| Subject: All Su         | bjects 🗸 🔿                                        |                |                       |   |                       |     |
| Subject                 | DLS Analysis by Agency                            | Budget<br>Code | House Hearing Dat     | е | Senate Hearing Da     | ate |
| Business and            | Department of Business and Economic Development 📩 | тоо            | 2/26/2015 - 1:00 p.m. |   | 3/9/2015 - 1:00 p.m.  | -   |
| Economic<br>Development | MEDCO 🔁                                           | T00A99*        | 2/4/2015 - 2:00 p.m.  |   | 2/5/2015 - 1:00 p.m.  | -   |
|                         | TEDCO - Maryland Technology Development Corp 🔂    | T50T01         | 2/4/2015 - 2:00 p.m.  |   | 2/5/2015 - 1:00 p.m.  | -   |
| Education               | Aid to Community Colleges 🔂                       | R6210005       | 3/5/2015 - 1:00 p.m.  |   | 3/6/2015 - 1:00 p.m.  | -   |
|                         | Baltimore City Community College 📆                | R95C00         | 2/25/2015 - 1:00 p.m. |   | 2/26/2015 - 1:00 p.m. |     |
|                         | Bowie State University 📆                          | R30B23         | 2/12/2015 - 1:00 p.m. |   | 2/20/2015 - 1:00 p.m. |     |
|                         | College Savings Plans of Maryland 📆               | R60H           | 3/5/2015 - 1:00 p.m.  |   | 3/6/2015 - 1:00 p.m.  | -   |
|                         | Coppin State University 🔂                         | R30B27         | 2/25/2015 - 1:00 p.m. |   | 2/26/2015 - 1:00 p.m. | -   |
|                         | Frostburg State University 🔂                      | R30B26         | 2/19/2015 - 1:00 p.m. |   | 2/23/2015 - 1:00 p.m. | -   |
|                         | Higher Education Overview 🔂                       | HIGHED*        | 2/2/2015 - 2:00 p.m.  |   | 1/29/2015 - 1:00 p.m. | -   |
|                         | Higher Education Policy Briefing - Remediation 📆  | HEPB1*         | 2/16/2015 - 2:30 p.m. |   | 2/16/2015 - 2:30 p.m. |     |

Figure 34 - Example of Operating Budget Page

#### MGA WEBSITE

Use the **Session Schedule** sub tab to display a calendar of Budget Hearings for the current legislative Session. To view the current **Agency** and **Committee** calendars, or an **Index** of calendars use the links under the **Related Links** section of this sub tab.

You can use the search box at the bottom of each sub tab page to find information related to Maryland's Budget.

| Sear | ch Budget & Fiscal Information |
|------|--------------------------------|
|      | Search                         |

| Janu:                                                                                           | iry     | February March               |                                                                                                  | April                                                                                  |          |  |
|-------------------------------------------------------------------------------------------------|---------|------------------------------|--------------------------------------------------------------------------------------------------|----------------------------------------------------------------------------------------|----------|--|
| lanuary                                                                                         |         |                              |                                                                                                  |                                                                                        |          |  |
| Monday                                                                                          | Tuesday | Wednesday                    | Thursday                                                                                         | Friday                                                                                 | Saturday |  |
| 9                                                                                               | 10      | 11<br>First Day of Session   | 12                                                                                               | 13                                                                                     | 14       |  |
| 16                                                                                              | 17      | 18<br>Budget Bill Introduced | 19                                                                                               | 20                                                                                     | 21       |  |
| 23<br>Fiscal Briefing to be held<br>in the Joint Hearing<br>Room including both APP<br>and SB&T | 24      | 25                           | 26<br>HOUSE<br>House Health and<br>Human Resources<br>Subcommittee<br>Room 150, HOB - 1:00<br>pm | 27<br>HOUSE<br>House Appropriations -<br>Full Committee<br>Room 120, HOB - 1:00<br>pm  | 28       |  |
| HOUSE <ul> <li>Fiscal Briefing</li> </ul> SENATE                                                |         |                              | pm<br>• DHMH<br>Overview ∰<br>• DHMH<br>Administration ∰<br>• Maryland Health                    | Capital Briefing     SENATE     Senate Education,     Business, and     Administration |          |  |
| Senate Budget and<br>Taxation - Full<br>Committee<br>Joint Hearing Room -<br>3:00 pm            |         |                              | Benefit<br>Exchange 📆                                                                            | Subcommittee<br>3 West, Miller - 1:00 pm<br>• Higher<br>Education                      |          |  |

Figure 35 - Session Schedule Sub Tab

On the **Recent Publication** sub tab the list of documents can be filtered by **Classification** and then sorted by **classification** or **date published**. Select a classification from the list and then use the results submit button to display the results. Click on the field headers to sort the resulting list.

| All Publications                                                                                                    | Published<br>10/16/2013 |
|----------------------------------------------------------------------------------------------------|-------------------------|
|                                                                                                    | 10/16/2013              |
|                                                                                                    |                         |
| Budget & Fiscal - Operating<br>Budget & Fiscal - Capital<br>Budget & Fiscal - Shared Operating and Capital<br>Budget & Fiscal - Spending Affordability<br>Budget & Fiscal - Other |                         |

Figure 36 - Example of Budget Publication Page and Classifications and Sorting Fields

### STATUTES TAB

Use this section to Look Up the **Code of Maryland (Statutes)** or the **Maryland Municipal Charters and Resolutions** compiled and maintained by the Department of Legislative Services. The Code is arranged by subject matter and organized into "**Articles**" (e.g. Transportation Article), which are further subdivided into "**titles**", "**subtitles**", "**sections**", "**subsections**", "**paragraphs**", **subparagraphs**", etc. Use the dropdown arrows I to select a full **Article** or a **Section** of a particular Article from the lists or lists and then click the arrow I to display your results. Statute searches can be performed using the Search Statutes field.

**Note:** At certain times of the year, July through December, options will be available to show two different versions of the Statutes. One version contains the Statutes **without** enactments that were passed during the most recent legislative session and the other contains the Statutes **with** enactments passed during the most recent legislative session. Other times of the year only the version **with** enactments passed during the most recent legislative session is available. See Figure 37 below.

The **Charters** are updated each year by incorporating all charter resolutions received by the Department through May 31 of that year. Use the dropdown arrow 🔳 to select a full Charter.

Individual **Municipal Resolutions** are published to the General Assembly website as they are received by the Department. When the dropdown arrow is used to select the municipality the Resolutions dropdown will automatically populate with all published resolutions.

| Home Schedules Legislatio                                                                                                    | n by Session Budget Statutes                                                                       | Legislators Committees Publications                                                                          | Legislative Services             |
|----------------------------------------------------------------------------------------------------|----------------------------------------------------------------------------------------------------|----------------------------------------------------------------------------------------------------|----------------------------------|
|                                                                                                    |                                                                                                    |                                                                                                    | 1 🖬 🖬 🕯                          |
| About Statutes                                                                                                    |                                                                                                    | Statute Look Up                                                                                              |                                  |
| This page accesses the Code of<br>Maryland (Statutes) and the                                                                                                    | Statutes:                                                                                          |                                                                                                    |                                  |
| Maryland Municipal Charters and<br>Resolutions as compiled and<br>maintained by the Department of<br>Legislative Services.                                                           | Include enactments of the last session:                                                            | Yes (Shows statutes in effect as of October 1, 2014)     No (Shows statutes in effect as of January 1, 2014) |                                  |
| The Code is arranged by and<br>organized into "Articles" (e.g.<br>Transportation Article), which are<br>further subdivided into "titles",<br>"subtitles", "sections", "subsections", | Article:<br>Select an article name and click the arrow<br>to the right to view the entire article. |                                                                                                    | ♥ ●                              |
| "paragraphs", subparagraphs", et wMore<br>Related Links                                                                                                    | Section:<br>To view a section select an article, section<br>and your viewing format (PDF or HTML)  | PDF OHTML                                                                                                    | ✓ ➡                              |
|                                                                                                    | and click the arrow to the right.                                                                  |                                                                                                    |                                  |
| Maryland Constitution 📆<br>Constitution of the United States 📆                                                                                                    | Statute Affected:                                                                                  |                                                                                                    | ✓ ➡                              |
| Changes in the Public Local Laws of                                                                                                    |                                                                                                    |                                                                                                    | Or such Otel design              |
| Maryland 2013 📆                                                                                                    |                                                                                                    | -Search-                                                                                                    | Search Statutes:                 |
| Municipal Charter or Annexaton<br>Resoluton Reposition Form                                                                                                    |                                                                                                    |                                                                                                    |                                  |
| Abnormal Effective Date List 💏                                                                                                    | Municipalities:                                                                                    |                                                                                                    |                                  |
| 2014 Laws of Maryland                                                                                                    |                                                                                                    |                                                                                                    |                                  |
| <ul> <li>Vol I - Ch 1 - Ch 101 元</li> <li>Vol II - Ch 102 - Ch 303 元</li> <li>Vol III - Ch 304 - Ch 461 元</li> </ul>                                                                 | Charters:                                                                                          |                                                                                                    | ✓ ➡                              |
| • Vol IV - Ch 462 - 522 🔂                                                                                                    | Municipality:                                                                                      |                                                                                                    | ~                                |
| Vol V = Ch 525 = 657 🖂     Vol VI - Vetoed Bills &     Messages 🔂                                                                                                    | Resolutions:                                                                                       |                                                                                                    | ✓ →                              |
| <ul> <li>Vol VII - Indexes to<br/>Laws 🔂</li> </ul>                                                                                                    | Resolutions listed are those received by the                                                       | Department of Legislative Services on and after May 31, 2013.                                                |                                  |
| 2014 Synopsis of Maryland Laws 🏹                                                                                                    |                                                                                                    | -Search-                                                                                                    | Search Municipalities:           |
| LexisNexis - Unannotated Code of<br>Maryland                                                                                                    |                                                                                                    | -Jearli-                                                                                                    | 2                                |
|                                                                                                    |                                                                                                    |                                                                                                    |                                  |
|                                                                                                    |                                                                                                    | FAQ   Contact   Visit   How Do I                                                                             | - L. Assessibility L. Driversy M |

Figure 37 - Statutes Page

## Article - State Government

## [Previous][Next]

§10–501.

(a) It is essential to the maintenance of a democratic society that, except in special and appropriate circumstances:

- (1) public business be performed in an open and public manner; and
- (2) citizens be allowed to observe:
  - (i) the performance of public officials; and
  - (ii) the deliberations and decisions that the making of public policy involves.

(b) (1) The ability of the public, its representatives, and the media to attend, report on, and broadcast meetings of public bodies and to witness the phases of the deliberation, policy formation, and decision making of public bodies ensures the accountability of government to the citizens of the State.

(2) The conduct of public business in open meetings increases the faith of the public in government and enhances the effectiveness of the public in fulfilling its role in a democratic society.

(c) Except in special and appropriate circumstances when meetings of public bodies may be closed under this subtitle, it is the public policy of the State that the public be provided with adequate notice of the time and location of meetings of public bodies, which shall be held in places reasonably accessible to individuals who would like to attend these meetings.

[Previous][Next]

Figure 38 - Example of Article and Section Look Up Result

## LEGISLATORS TAB

This section will provide you with a list of the 188 Members of the **General Assembly of Maryland** and the counties they represent. Click on a name to display a Member's page and profile. There are three different ways to view the list of legislators. Use the **View by** option to view members of the legislature by **Name** (default), **District**, or **County**. **Contact** links allow you to send a message directly to a member of the General Assembly of Maryland.

Links to additional publications and **Ethics Form Fillings** (requires registration in order to view) are also available under the **Related Links** section. You can also use the **Who represents me?** Link to find your elected federal and state representatives. To display a **Member's Page** click on a name.

| General Assem                                                                                                    |                          |                    |                                               |            | Search                  |                    | P P                                                     | Advanced 🕒 |  |  |  |
|----------------------------------------------------------------------------------------------------|--------------------------|--------------------|-----------------------------------------------|------------|-------------------------|--------------------|---------------------------------------------------------|------------|--|--|--|
| Home Schedules Legislatio                                                                                                    | on by Session Budg       | jet 🗍              | Statutes Legisla                              | tors       | Committees Pul          | blications         | Legislative Service                                     |            |  |  |  |
|                                                                                                    |                          |                    |                                               | alalatas I | List - By Name          |                    |                                                         | i 🖸 🖡 🏛    |  |  |  |
| About Legislators                                                                                                    |                          |                    | Le                                            | gislatori  | List - By Name          |                    |                                                         | _          |  |  |  |
| The General Assembly of Maryland, as<br>the legislative body directly<br>representing the electorate, passes<br>public general and public local laws, |                          | Senate             |                                               |            |                         |                    | View by: District or County<br>House Who represents me? |            |  |  |  |
| raises revenues and appropriates<br>funds to pay for State government                                                                                 | Senator                  | District<br>Number |                                               | Contact    | Delegate                | District<br>Number |                                                         | Contact    |  |  |  |
| services, and oversees the operation                                                                                                    | Astie, John C.           | 30                 | Anne Arundel                                  |            | Afzali, Kathy           | 4A                 | Frederick                                               |            |  |  |  |
| of State executive agencies. In much<br>of this activity, the legislator plays a                                                                      | Benson, Joanne C.        | 24                 | Prince George's                               | +          | Anderson, Curt          | 43                 | Baltimore City                                          | +          |  |  |  |
| major role in helping to develop the                                                                                                    | Brinkley, David R.       | 4                  | Frederick and Carroll                         | *          | Arora, Sam              | 19                 | Montgomery                                              | *          |  |  |  |
| public policy of the State.                                                                                                    | Brochin, James           | 42                 | Baltimore                                     | +          | Aumann, Susan L. M.     | 42                 | Baltimore                                               | +          |  |  |  |
| The state is divided into 47 legislative                                                                                                    | Colburn, Richard F.      | 37                 | Caroline, Dorchester,<br>Talbot, and Wicomico |            | Barkley, Charles        | 39                 | Montgomery                                              |            |  |  |  |
|                                                                                                    | Conway, Joan Carter      | 43                 | Baltimore City                                | +          | Barnes, Ben             | 21                 | Prince George's and Anne<br>Arundel                     |            |  |  |  |
| Related Links                                                                                                    | Currie, Ulvsses          | 25                 | Prince George's                               | +          | Barve, Kumar P.         | 17                 | Montgomery                                              |            |  |  |  |
| Roster (2011-2015 Term):                                                                                                    | DeGrange, James E., Sr.  | 32                 | Anne Arundel                                  | *          | Bates, Gail H.          | 9A                 | Howard                                                  | +          |  |  |  |
| Senators                                                                                                    | Dyson, Roy P.            | 29                 | Calvert, Charles, and St.                     | +          | Beidle, Pamela          | 32                 | Anne Arundel                                            |            |  |  |  |
| • Delegates 📆                                                                                                    |                          |                    | Mary's                                        |            | Beitzel, Wendell R.     | 14                 | Allegany and Garrett                                    | •          |  |  |  |
| Leadership, Officers, and                                                                                                    | Edwards, George C.       | 1                  | Garrett, Allegany, and<br>Washington          | *          | Bobo, Elizabeth         | 12B                | Howard                                                  | +          |  |  |  |
| Address Roster 🔀                                                                                                    | Feldman, Brian J.        | 15                 | Montgomery                                    |            | Bohanan, John L., Jr.   | 29B                | St. Mary's                                              | +          |  |  |  |
| <ul> <li>Legislators by District 📆</li> </ul>                                                                                                    | Ferguson, Bill           | 46                 | Baltimore City                                |            | Boteler, Joseph C., III | 8                  | Baltimore                                               | +          |  |  |  |
| Legislators By County                                                                                                    | Forehand, Jennie M.      | 17                 | Montgomery                                    |            | Branch, Talmadge        | 45                 | Baltimore City                                          | +          |  |  |  |
| Former Legislators                                                                                                    | Frosh, Brian E.          | 16                 | Montgomery                                    | +          | Braveboy, Aisha N.      | 25                 | Prince George's                                         |            |  |  |  |
| Committees 📆                                                                                                    | Getty, Joseph M.         | 5                  | Baltimore and Carroll                         | *          | Bromwell, Eric M.       | 8                  | Baltimore                                               |            |  |  |  |
| Other Roster Information                                                                                                    | Gladden, Lisa A.         | 41                 | Baltimore City                                | *          | Burns, Emmett C., Jr.   | 10                 | Baltimore                                               |            |  |  |  |
| Legislator Ethics Form Filings                                                                                                    | Glassman, Barry          | 35                 | Harford                                       |            | Busch, Michael E.       | 30                 | Anne Arundel                                            | *          |  |  |  |
| Maryland Archives - General Assembly                                                                                                    | Hershey, Stephen S., Jr. | 36                 | Kent, Queen Anne's, Ceci                      | I, 🔿       | Cane, Rudolph C.        | 37A                | Dorchester and Wicomico                                 | +          |  |  |  |
|                                                                                                    | Jacobs Nancy             |                    | and Caroline<br>Harford and Cecil             | -          | Cardin, Jon S.          | 11                 | Baltimore                                               | +          |  |  |  |

Figure 39 - Legislators Page

### Legislators Tab - Member Pages

Member Pages are divided into subsections by tabs. They include (Main) contact information and current committee assignments, (Session Legislation) legislation the member has sponsored, co-sponsored, or introduced by request during the current legislative session, and (Biography) a member's biographical information.

**Note:** Each member's contact, service, and biographical information are maintained by the Department of Legislative Services, Library and Information Services.

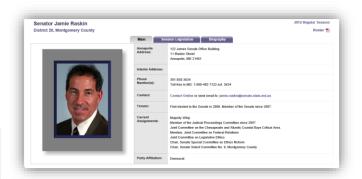

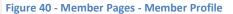

| Sena    | tor Jamie Raskin                                                                                |                                                                                                    |                                                                           |                                                                  |                     | 2012 Regular Session                             |
|---------|-------------------------------------------------------------------------------------------------|----------------------------------------------------------------------------------------------------|---------------------------------------------------------------------------|------------------------------------------------------------------|---------------------|--------------------------------------------------|
| Distric | et 20, Montgomery County                                                                        |                                                                                                    |                                                                           |                                                                  |                     | Roster 🔂                                         |
|         |                                                                                                 | Main Session Legis                                                                                 | slation Biograph                                                          | but                                                              |                     |                                                  |
|         |                                                                                                 |                                                                                                    | Siauon Biograph                                                           | ily                                                              |                     |                                                  |
| Total B | ills: 113 (Primary Sponsor: 34, Co-sponsor: 74, I                                               | By Request: 5)                                                                                     |                                                                           |                                                                  |                     | View Prior Year Legislation                      |
| Number  | Title                                                                                           | Status                                                                                             | Original House<br>and Hearing Dates                                       | Opposite House<br>and Hearing Dates                              | Sponsorship<br>Type | Broad Subject                                    |
| SB0035  | Income Tax - Credit for Long-Term Care Premiums                                                 | In the Senate - Hearing 2/08 at 1:00 p.m.                                                          | Budget and Taxation<br>02/08/2012 - 1:00 p.m.                             |                                                                  | Co-Sponsor          | Taxes - Income (Q3)                              |
| SB0063  | Child Abuse and Neglect - Notice and Reporting<br>Requirements, Disclosure, and Task Force      | In the House - First Reading House<br>Rules and Executive Nominations                              | Judicial Proceedings<br>02/08/2012 - 1:00 p.m.                            | Rules and Executive<br>Nominations                               | Co-Sponsor          | Family Law (D4)                                  |
| SB0076  | Criminal Law - Controlled Dangerous Substances -<br>Research - Synthetic Cannabinoids           | In the House - Hearing 4/04 at 1:00 p.m.                                                           | Judicial Proceedings<br>02/02/2012 - 1:00 p.m.                            | Judiciary<br>04/04/2012 - 1:00 p.m.                              | Co-Sponsor          | Criminal Law - Substantiv<br>Crimes (E1)         |
| SB0159  | Creation of a State Debt - Montgomery County -<br>Quebec Terrace Lighting                       | In the Senate - Hearing 3/12 at 11:00 a.m.                                                         | Budget and Taxation<br>03/12/2012 - 11:00 a.m.                            |                                                                  | Primary             | State Debt (Bond Bills)<br>(B2)                  |
| SB0160  | General Assembly - Legislative Districting - Process                                            | In the Senate - Hearing 2/23 at 1:30 p.m.                                                          | Education, Health, and<br>Environmental Affairs<br>02/23/2012 - 1:30 p.m. |                                                                  | Co-Sponsor          | State Government -<br>General Assembly (P5)      |
| SB0168  | Criminal Procedure - Victim's Compensation -<br>Temporary Lodging for Domestic Violence Victims | In the House - Unfavorable Report by<br>Judiciary                                                  | Judicial Proceedings<br>02/08/2012 - 1:00 p.m.                            | Judiciary<br>04/03/2012 - 1:00 p.m.                              | Co-Sponsor          | Criminal Law - Procedure<br>(E2)                 |
| SB0175  | Crimes - Electronic Communication - Harassment                                                  | Approved by the Governor - Chapter<br>42                                                           | Judicial Proceedings<br>02/02/2012 - 1:00 p.m.                            | Judiciary<br>03/29/2012 - 1:00 p.m.                              | Primary             | Criminal Law - Substantive<br>Crimes (E1)        |
| SB0179  | Kathleen A. Mathias Chemotherapy Parity Act of 2012                                             | Approved by the Governor - Chapter 4                                                               | Finance<br>02/01/2012 - 2:00 p.m.                                         | Health and<br>Government<br>Operations<br>03/29/2012 - 1:00 p.m. | Co-Sponsor          | Insurance - Health (C3)                          |
| SB0180  | Health Occupations - State Board of Naturopathic<br>Medicine                                    | In the Senate - Recommitted to<br>Education, Health, and Environmental<br>Affairs (Senator Conway) | Education, Health, and<br>Environmental Affairs<br>02/01/2012 - 2:15 p.m. |                                                                  | Co-Sponsor          | Health Occupations (J2)                          |
| SB0181  | Task Force to Study the Public Financing of Judicial<br>Elections                               | In the Senate - Hearing 2/07 at 1:00 p.m.                                                          | Education, Health, and<br>Environmental Affairs<br>02/07/2012 - 1:00 p.m. |                                                                  | Primary             | Elections (G1)                                   |
| SB0185  | Motor Vehicles - Child Safety Seats - Requirements                                              | Approved by the Governor - Chapter 46                                                              | Judicial Proceedings<br>02/14/2012 - 1:00 p.m.                            | Environmental<br>Matters<br>03/27/2012 - 1:00 p.m.               | Co-Sponsor          | Vehicle Laws - Equipment<br>and Inspections (R6) |
| 680202  | Criminal Law - Animal Cruelty - Payment of Costs                                                | In the House - Hearing 4/03 at 1:00                                                                | Judicial Proceedings                                                      | Judiciary                                                        | Co-Sponsor          | Criminal Law - Procedure                         |

Figure 41 - Member Pages - Member Legislation

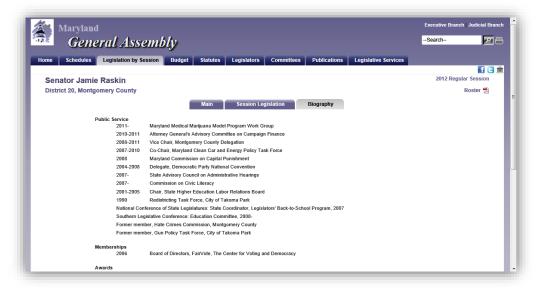

Figure 42 - Member Pages - Biography

On the Legislators page, under **Related Links**, a list of former **Senators** and **Delegates** who served in the Legislature is available.

|                     |                         | Former Senators                             |
|---------------------|-------------------------|---------------------------------------------|
|                     |                         | View: Former Delegates Who represents me? 🏦 |
| А                   | District / Sub-District | Term of Service                             |
| Amoss, William H.   | 35                      |                                             |
| В                   | District / Sub-District | Term of Service                             |
| Baker, Walter M.    | 36                      |                                             |
| Blount, Clarence W. | 41                      |                                             |
| Boozer, F. Vernon   | 9                       |                                             |
| Britt, Gwendolyn T. | 47                      |                                             |
| Bromwell, Thomas L. | 8                       |                                             |

Figure 43 - Example of Former Senators List

### **COMMITTEES TAB**

This section will provide you with a list of all the **Committees** by type within the **General Assembly of Maryland**, including **Standing** committees, **Statutory** committees, **Special** committees, and **Select** committees (commonly known as county or regional delegations). Special committees are usually temporary and go out of existence when their purposes have been fulfilled. **Contact** links allow you to send messages directly to committee chairs. Links to **Committee Publications** are also available under the **Related Links** section.

| General Assen                                                                                           | nd                                                             | -Search                           |                               | P Advanced |
|----------------------------------------------------------------------------------------------------|----------------------------------------------------------------|-----------------------------------|-------------------------------|------------|
| Home Schedules Legislation                                                                              | on by Session Budget Statutes Legislator                       | s Committees Put                  | blications Legislative Ser    | fie 4      |
| About Committees                                                                                        |                                                                | Committee List                    |                               | 10 9 7     |
| Much of the legislature's work is done<br>by its committees. Committees<br>include standing committees. | Senate House Senate House<br>Standing Standing Special Special | Senate House<br>Select Delegation | Statutory Joint Special Joint | Other      |
| statutory committees, special                                                                           | Senate Standing                                                | Chair                             | Vice Chair                    | Contact    |
| committees, and select committees<br>(commonly known as county or                                       | Budget and Taxation                                            | Kasemeyer, Edward J.              | McFadden, Nathaniel J.        | *          |
| regional delegations). Special                                                                          | Education, Health, and Environmental Affairs                   | Conway, Joan Carter               | Dyson, Roy P.                 |            |
| committees are usually temporary and<br>go out of existence when their                                  | Executive Nominations                                          | Kelley, Delores G.                | DeGrange, James E., Sr.       |            |
| purposes have been fulfilled.                                                                           | Finance                                                        | Middleton, Thomas M.              | Astle, John C.                |            |
|                                                                                                    | Judicial Proceedings                                           | Frosh, Brian E.                   | Gladden, Lisa A.              | *          |
| Related Links                                                                                           | Rules                                                          | Klausmeier, Katherine             | Frosh, Brian E.               | *          |
| Senate Committees O                                                                                     |                                                                |                                   |                               |            |
| House Committees                                                                                        | House Standing                                                 | Chair                             | Vice Chair                    | Contact    |
| Senate and House Committee Roster 📆                                                                     | Appropriations                                                 | Conway, Norman H.                 | Proctor, James E., Jr.        | ٠          |
|                                                                                                    | Economic Matters                                               | Davis, Dereck E.                  | Rudolph, David D.             | *          |
| Committee Publications                                                                                  | Environmental Matters                                          | McIntosh, Maggie                  | Malone, James E., Jr.         |            |
| Maryland Archives - General Assembly<br>Organizational Structure                                        | Health and Government Operations                               | Hammen, Peter A.                  | Pendergrass, Shane E.         | *          |
|                                                                                                    | Rules and Executive Nominations                                | Healey, Anne                      | Walker, Jay                   |            |
|                                                                                                    | Judiciary                                                      | Vallario, Joseph F., Jr.          | Dumais, Kathleen M.           | *          |
|                                                                                                    | Ways and Means                                                 | Hixson, Sheila E.                 | Turner, Frank S.              | *          |
|                                                                                                    |                                                                |                                   |                               |            |
|                                                                                                    | Senate Special                                                 | Chair                             | Vice Chair                    | Contact    |
|                                                                                                    | Special Committe on Substance Abuse                            | Pugh, Catherine E.                |                               |            |
|                                                                                                    | Special Committee on Ethics Reform                             | Raskin, Jamie                     |                               | *          |
|                                                                                                    |                                                                |                                   |                               |            |
|                                                                                                    | House Special                                                  | Chair                             | Vice Chair                    | Contact    |

#### Figure 44 - Committees Page

Click on a Standing Committee name to display the **Committee's** page. **Committee Pages** are divided into subsections by tabs. They include (**Main**) contact information, subcommittee list, and staffing, (**Session Legislation**) legislation assigned to the committee, (**Schedule**) a weekly schedule of committee meetings, and (**Membership**) the roster of the full committee and subcommittees, complete with links to their respective member pages and contact forms.

| 0                  | f Maryland             |                     |                                                                           | Search         |                          | 9 Advance            |
|--------------------|------------------------|---------------------|---------------------------------------------------------------------------|----------------|--------------------------|----------------------|
| ne Schedules       | Legislation by Session | Budget Stat         | utes Legislators                                                          | Committees     | Publications             | Legislative Services |
| udget and Taxation | 00                     |                     |                                                                           |                |                          | 2014 Regular Session |
| uuget and Taxati   | Main                   | Session Legisla     | ation Schedule                                                            | Membership     |                          | 2014 Regular action  |
| _                  |                        | Chair:              | Senator Edward J. Kasem                                                   | yer            | -                        |                      |
|                    |                        | Vice Chair:         | Senator Nathaniel J. McFa                                                 | dden           |                          |                      |
|                    |                        | Address:            | 3 West<br>Miller Senate Building<br>Annapolis, MD 21401                   |                |                          |                      |
|                    |                        | Phone<br>Number(s): | 410-841-3690<br>301-858-3690<br>Toll-free in MD: 1-800-492                | 7122 ext. 3690 |                          |                      |
|                    |                        | Contact:            | Online<br>Online Contact <u>cannot</u> be r<br>For questions requiring an |                |                          |                      |
|                    |                        | Staff:              | Dept. of Legislative Service<br>Assistant to Chair. Beverly               |                | hillip S. Anthony, and M | latthew J. Bennett   |
|                    |                        | Subcommittee(s):    | Capital Budget Subcommitte                                                |                |                          |                      |

Figure 45 - Committee Pages – Main

The Joint Committee on Administrative, Executive, and Legislative Review (AELR) Statutory committee has its own page. It is divided into subsections by tabs. They include (Main) contact information and staffing, (Analyses/Regulations) regulations reviewed by the committee, (Membership) the roster of the full committee with links to their respective member pages and contact forms, and (AELR Process) that defines the AELR review process.

|          | eneral Assembly                                                                                 | -                  |          |         | 22          | Advance |
|----------|-------------------------------------------------------------------------------------------------|--------------------|----------|---------|-------------|---------|
| 38       | of Maryland                                                                                     |                    |          |         |             |         |
| Home     | Schedules Legislation by Session Budget Statutes Legislators Committee                          | s Public           | ations   | Legisla | tive Servic | es      |
|          |                                                                                                 |                    |          |         |             | 104     |
| Joint C  | committee on Administrative, Executive, and Legislative Review (AELR)                           |                    |          | 201     | 14 Regular  | Session |
|          | , , , , , , , , , , , , , , , , , , , ,                                                         |                    |          |         | 5           |         |
|          | Main Analyses/Regulations Membership AELR Pr                                                    | ocess              |          |         |             |         |
|          | Year: 2014 V Title/Subtitle: All V Reg Type: All V Agency: Al                                   | ~                  |          |         |             |         |
|          |                                                                                                 |                    |          |         |             |         |
| COMAR    | Title/Subtitle                                                                                  | DLS Control<br>No. | Reg Type | Agency  | Analysis    | Reg     |
| 03.02.05 | Comptroller of the Treasury: Alcohol and Tobacco Tax                                            | 14-167             | Proposed | СОТ     | View 📩      | View 🕇  |
| 03.02.05 | Comptroller of the Treasury: Alcohol and Tobacco Tax                                            | 14-170             | Proposed | COT     | View 🔁      | View 🕇  |
| 03.02.05 | Comptroller of the Treasury: Alcohol and Tobacco Tax                                            | 14-172             | Proposed | COT     | View 📩      | View 🕇  |
| 03.03.05 | Comptroller of the Treasury: Motor Fuel Tax                                                     | 14-076             | Proposed | COT     | View 🔂      | View 🕇  |
| 03.04.02 | Comptroller of the Treasury: Income Tax                                                         | 14-002             | Proposed | COT     | View 📆      | View 📆  |
| 05.02.01 | Department of Housing and Community Development: Building and Material Codes                    | 14-233             | Proposed | DHCD    | View 📆      | View 📆  |
| 05.02.07 | Department of Housing and Community Development: Building and Material Codes                    | 14-234             | Proposed | DHCD    | View 📆      | View 🕏  |
| 05.04.15 | Department of Housing and Community Development: Special Loan Programs                          | 14-147             | Proposed | DHCD    | View 💏      | View 🕏  |
| 05.05.01 | Department of Housing and Community Development: Rental Housing Programs                        | 14-227             | Proposed | DHCD    | View 🔁      | View 📆  |
| 05.06.01 | Department of Housing and Community Development: Housing Insurance                              | 14-133             | Proposed | DHCD    | View 📩      | View 🕇  |
| 05.12.01 | Department of Housing and Community Development: Federal Housing Programs                       | 14-244             | Proposed | DHCD    | View 🔁      | View 🕇  |
| 05.13.01 | Department of Housing and Community Development: Neighborhood Business Development              | 14-238             | Proposed | DHCD    | View 📩      | View 🕇  |
| 05.13.05 | Department of Housing and Community Development: Neighborhood Business Development              | 14-119             | Proposed | DHCD    | View 📩      | View 🕇  |
| 05.14.01 | Department of Housing and Community Development: Neighborhood and Community Assistance Programs | 14-118             | Proposed | DHCD    | View 📆      | View 📆  |
| 05.19.03 | Department of Housing and Community Development: Homebuyer Education and Counseling             | 14-175             | Proposed | DHCD    | View 📆      | View 📆  |
| 07.03.07 | Department of Human Resources: Family Investment Administration                                 | 14-209             | Proposed | DHR     | View 📆      | View 📆  |
|          | Department of Natural Resources: Office of the Secretary                                        | 14-226             | Proposed | DNR     | View 📆      | View 🕏  |
| 08.01.03 |                                                                                                 | 14-054             |          | DNR     | View 📆      | View 📆  |

Figure 46a - Committee Pages – AELR – Analyses/Regulations

## **PUBLICATIONS TAB**

In this section you will find links to all General Assembly of Maryland publications. They are organized by category and year. Use the dropdown arrow 🖃 to select a **Classification** and **Year** from the lists provided, and then click the arrow button 🗨 to start your Look Up.

Publications available on this website are organized into the following classifications:

- "Legislative and Legal" includes publications that summarize the activity that occurred during each legislative session.
- "Budget and Fiscal" includes publications that analyze and summarize the state's budget and other fiscal matters.
- "**Committee**" includes publications that have been presented to committees or reports prepared by committees.
- "Commission, Task Force, and Work Group" includes publications that have been presented to or produced by these groups.
- "Other" includes all other publications.

Several sub classifications have been added to further organize the publications. Some publications may appear under multiple classifications. Publication Lists are sortable using the table headers **Publication Name** and **Published**.

| General Assem<br>of Maryla                                                                                                    | nd                                                                           | Search                                                                                     | P P Advanced   |
|----------------------------------------------------------------------------------------------------|------------------------------------------------------------------------------|--------------------------------------------------------------------------------------------|----------------|
| lome Schedules Legislatio                                                                                                    | on by Session Budget Statutes Legislator                                     | s Committees Publications Legisla                                                          | ative Services |
| About Publications                                                                                                    | Publications Look Up                                                         |                                                                                            |                |
| Publications available on this website<br>are organized into the following                                                                                                    | Select Classification: Legislative & Legal - Other                           | Select Year: 2014 V                                                                        |                |
| categories:                                                                                                    | Publication                                                                  | on Name A                                                                                  | Published      |
| "Legislative and Legal" includes<br>publications that summarize the<br>activity that occurred during each<br>legislative session.<br>"Budget and Fiscal" includes<br>publications that analyze and<br>summarize the state's budget and<br>other fiscal matters.<br>"Committee" includes publications<br>that have been presented to<br>committees or reports prepared by | 2013 - Executive Orders 📆                                                    | Budget & Fiscal - Capital                                                                  | 3/26/2014      |
|                                                                                                    | 2014 - 90 Day Report, A Review of the 2014 Legislative Session 📆             | Budget & Fiscal - Capital - Analysis Only                                                  | 4/12/2014      |
|                                                                                                    | 2014 - Abnormal Effective Date Information 📆                                 | Budget & Fiscal - Operating<br>Budget & Fiscal - Operating - Analysis Only                 | 9/5/2014       |
|                                                                                                    | 2014 - Compilation of the Changes in the Public Local Laws 📆                 | Budget & Fiscal - Other                                                                    | 1/2/2014       |
|                                                                                                    | 2014 - Effective Dates - April and May 📆                                     | Budget & Fiscal - Shared Operating and Capital<br>Budget & Fiscal - Spending Affordability | 5/28/2014      |
|                                                                                                    | 2014 - Effective Dates - December 2014 and January 2015 📆                    | Commission, Task Force, & Workgroup                                                        | 8/14/2014      |
|                                                                                                    | 2014 - Effective Dates - January 📆                                           | Committee                                                                                  | 1/2/2014       |
|                                                                                                    | 2014 - Effective Dates - July 📆                                              | Committee - AELR<br>Legislative & Legal - Municipal Charters                               | 6/27/2014      |
|                                                                                                    | 2014 - Effective Dates - June 📆                                              | Legislative & Legal - Municipal Resolutions                                                | 5/28/2014      |
| committees.                                                                                                    | 2014 - Effective Dates - List by Chapter 📆                                   | Legislative & Legal - Other<br>Legislative & Legal - Proceedings                           | 7/1/2014       |
| Related Links                                                                                                    | 2014 - Effective Dates - October 📆                                           | Legislative & Legal - Synopsis                                                             | 8/14/2014      |
| Related LINKS                                                                                                    | 2014 - Ethics Guide 📆                                                        | Other                                                                                      | 1/8/2014       |
| Legislative Library & Information<br>Services Catalog                                                                                                    | 2014 - Hearing Schedules and Addendums 📆                                     |                                                                                            | 11/25/2014     |
|                                                                                                    | 2014 - Legislative Handbook Series Vol. 1 - Maryland Legislator's Handbook 📆 |                                                                                            | 11/24/2014     |
|                                                                                                    | 2014 - Legislative Handbook Series Vol. 2 - Government Services in Maryland  |                                                                                            | 11/24/2014     |

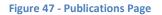

You can also search all publications within this section of the website by using the **Search Box** at the bottom right of the page.

|        | Search Publications |
|--------|---------------------|
| Search | <u>م</u>            |

## LEGISLATIVE SERVICES TAB

On the GAM home page, use this tab to find out more about the **Department of Legislative Services**, departmental reports and publications, staff contact information, careers opportunities within the department, and links to other useful resources.

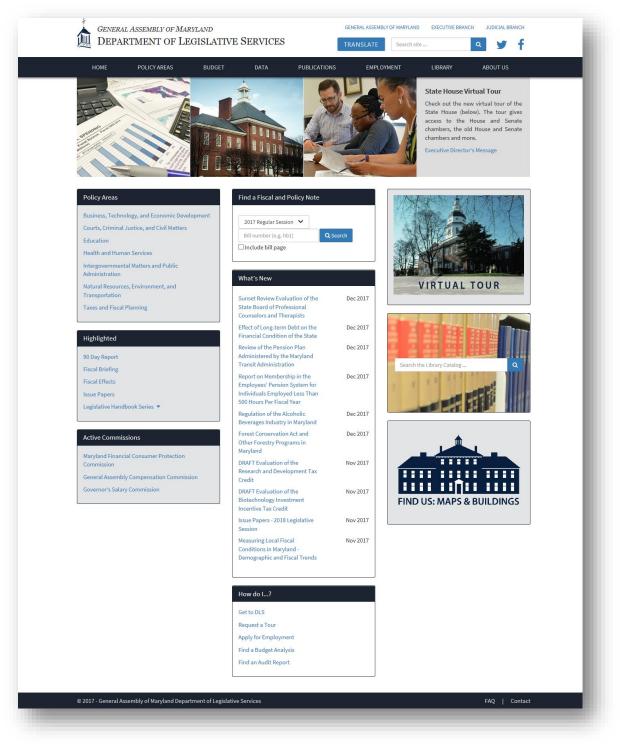

Figure 48 - Department of Legislative Services Home Page